- [ENDPOINTS](#page-0-0)
- **REQUEST [PARAMETERS](#page-0-1)**
- **RESPONSE [PARAMETERS](#page-0-2)**
- **REQUEST EXAMPLE**
- RESPONSE EXAMPLE

This API method will be helpful to check the status of the cashier session. The session is limited to 15 minutes -or- at most one approved transaction within the session. However, the transaction may end up with pending status with more time taken for processing at a gateway side, presumably finished after the session timeout.

The {find-order} method returns the transaction details in the response if the transaction has the status other than rejected, unless the session has timed out and the latest rejected transaction details are returned.

### <span id="page-0-0"></span>[ENDPOINTS](#page-0-0)

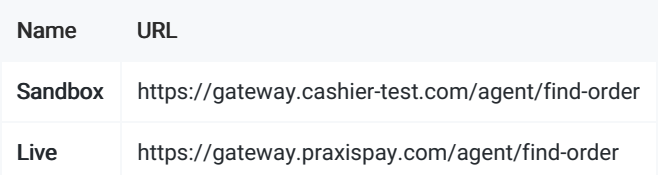

# <span id="page-0-1"></span>REQUEST [PARAMETERS](#page-0-1)

- ✓ required value
- ? optional, value or null
- ✕ always appears as null

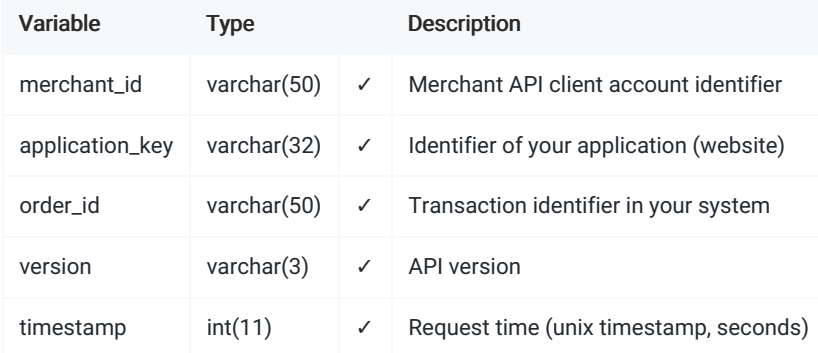

# <span id="page-0-2"></span>RESPONSE [PARAMETERS](#page-0-2)

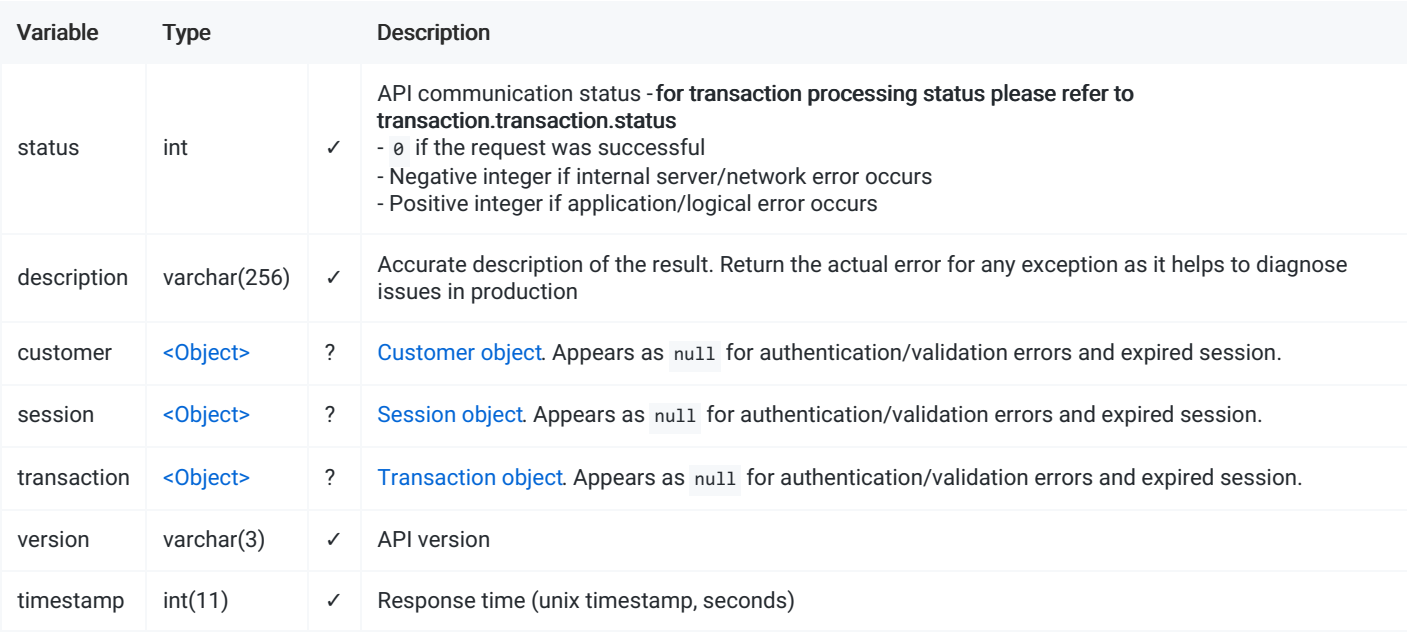

### <span id="page-0-3"></span>[EXAMPLE](#page-0-3)

#### Request

```
{
    "merchant_id": "Test-Integration-Merchant",
    "application_key": "Sandbox",
    "order_id": "test-1560610955",
    "version": "1.3",
    "timestamp": 1590613956
}
```
#### Response (Found)

```
{
   "status": 0,
   "description": "Ok",
   "customer": {
       "customer_token": "87cfb23a8f1e68e162c276b754d9c061",
       "country": "GB",
       "first_name": "John",
       "last_name": "Johnson",
       "avs_alert": 0,
       "verification_alert": null
   },
   "session": {
       "auth_token": "8a7sd87a8sd778ac961062c6bedddb8",
       "intent": "payment",
       "session_status": "created",
       "order_id": "test-1560610955",
       "currency": "EUR",
       "amount": 100,
       "conversion_rate": 1.000000,
       "processed_currency": "EUR",
       "processed_amount": 100,
       "payment_method": "Credit Card",
       "gateway": null,
       "pin": "1",
       "variable1": "your variable",
       "variable2": "if that is not enough, you can pass even one more variable",
       "variable3": null
   },
   "transaction": {
       "transaction_type": "sale",
       "transaction_status": "approved",
       "trace_id": 756850,
       "transaction_id": "13397",
       "currency": "EUR",
       "amount": 100,
       "conversion_rate": 1.000000,
       "charge_currency": "EUR",
       "charge_amount": 100,
       "fee": 0,
       "payment_method": "Credit Card",
       "payment_processor": "TestPP",
       "gateway": "s-pTSZyK23E1Ee5KZpcNbX_aFl0HuhQ0",
       "card": {
           "card_token": "J-4-a0vPhjZ9R75JP98VDUFgbh9y8sYr",
           "card_type": "VISA",
           "card_number": "411111******1111",
           "card_exp": "12\/2024",
           "card_issuer_name": "Bank of Somewhere",
           "card_issuer_country": "GB"
       },
        "wallet": null,
```

```
"is_3d": 0,
       "is_cascade": 0,
       "cascade_level": 0,
       "reference_id": 756850,
       "withdrawal_request_id": 756853,
       "account_identifier": null,
       "created_by": "INTERNET",
       "edited_by": "INTERNET",
       "status_code": "SC-002",
       "status_details": "Transaction approved"
   },
    "version": "1.3",
   "timestamp": 1590611635
}
```
#### Response (Error)

```
{
   "status": 1,
   "description": "order_id: transaction not found",
   "transaction": null,
   "version": "1.3",
   "timestamp": 1590611635
}
```
- [ENDPOINTS](#page-3-0)
- **REQUEST [PARAMETERS](#page-3-1)**
- **RESPONSE [PARAMETERS](#page-3-2)**
- REQUEST EXAMPLE ● RESPONSE EXAMPLE

This API method will return the transaction in the same format as the notification that was sent with the last transaction status change.

### <span id="page-3-0"></span>[ENDPOINTS](#page-3-0)

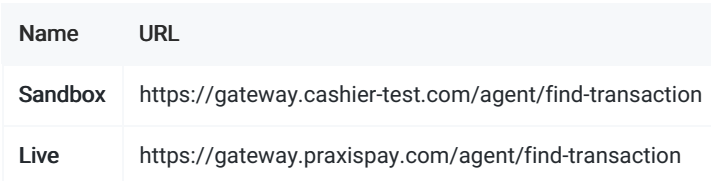

# <span id="page-3-1"></span>REQUEST [PARAMETERS](#page-3-1)

- ✓ required value
- ? optional, value or null
- ✕ always appears as null

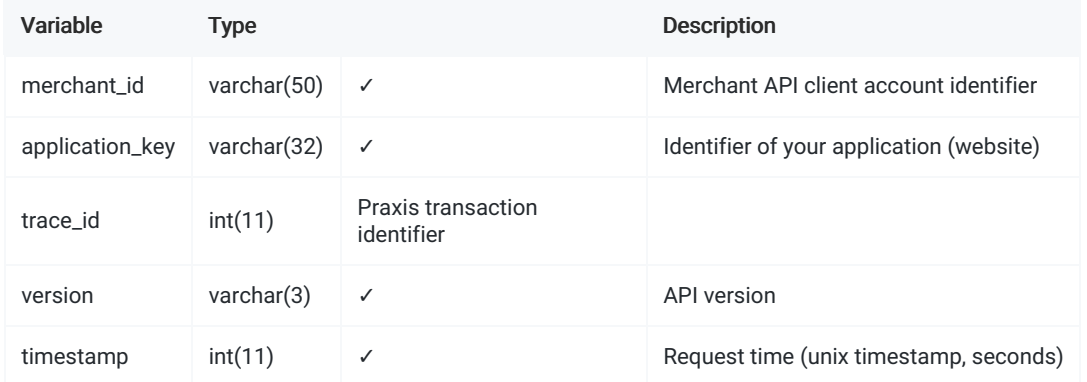

### <span id="page-3-2"></span>RESPONSE [PARAMETERS](#page-3-2)

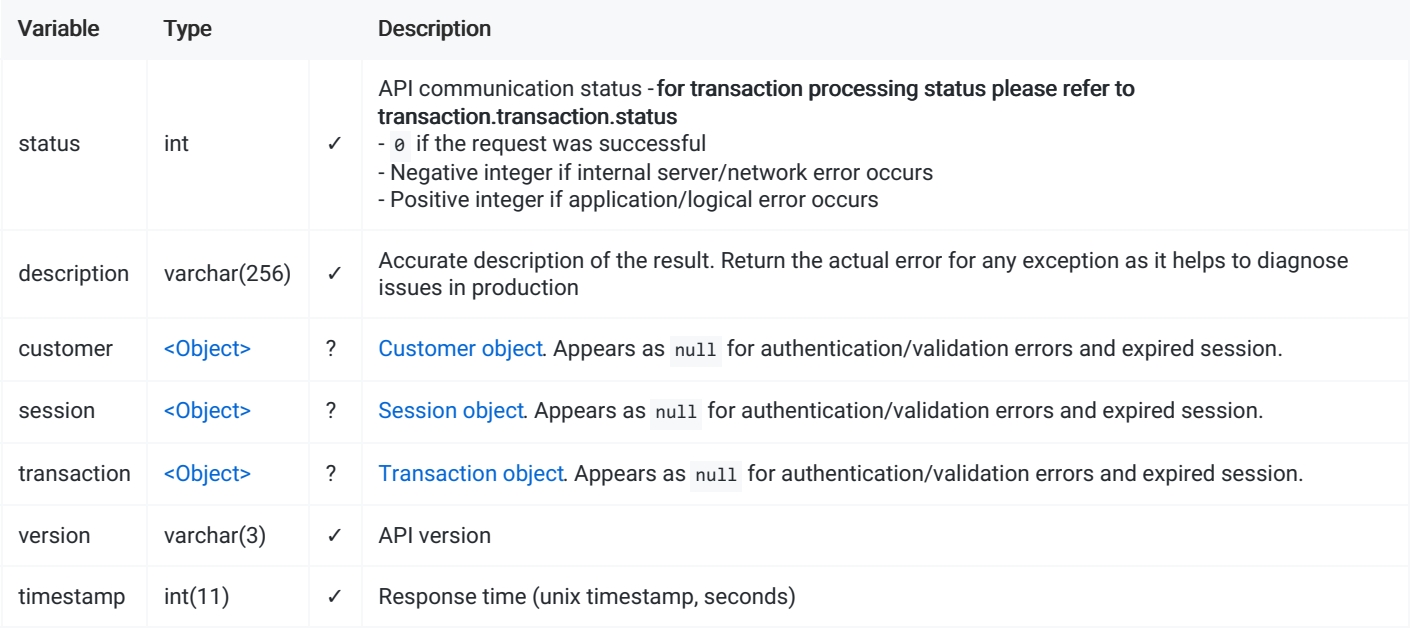

### <span id="page-3-3"></span>[EXAMPLE](#page-3-3)

```
{
```
}

```
"merchant_id": "Test-Integration-Merchant",
"application_key": "Sandbox",
"trace_id": 756850,
"version": "1.3",
"timestamp": 1590613956
```
#### Response (Found)

```
{
   "status": 0,
   "description": "Ok",
    "customer": {
       "customer_token": "87cfb23a8f1e68e162c276b754d9c061",
       "country": "GB",
       "first_name": "John",
       "last_name": "Johnson",
       "avs_alert": 0,
       "verification_alert": null
   },
    "session": {
        "auth_token": "8a7sd87a8sd778ac961062c6bedddb8",
       "intent": "payment",
       "session_status": "created",
       "order_id": "test-1560610955",
       "currency": "EUR",
       "amount": 100,
        "conversion_rate": 1.000000,
       "processed_currency": "EUR",
       "processed_amount": 100,
       "payment_method": "Credit Card",
       "gateway": null,
       "pin": "1",
        "variable1": "your variable",
        "variable2": "if that is not enough, you can pass even one more variable",
        "variable3": null
   },
    "transaction": {
       "transaction_type": "sale",
       "transaction_status": "approved",
       "trace_id": 756850,
       "transaction_id": "13397",
        "currency": "EUR",
        "amount": 100,
       "conversion_rate": 1.000000,
       "charge_currency": "EUR",
       "charge amount": 100,
       "fee": 0,
        "payment_method": "Credit Card",
        "payment_processor": "TestPP",
        "gateway": "s-pTSZyK23E1Ee5KZpcNbX_aFl0HuhQ0",
        "card": {
           "card_token": "J-4-a0vPhjZ9R75JP98VDUFgbh9y8sYr",
           "card_type": "VISA",
           "card_number": "411111******1111",
           "card_exp": "12\/2024",
           "card_issuer_name": "Bank of Somewhere",
           "card_issuer_country": "GB"
       },
        "wallet": null,
       "is_3d": 0,
       "is_cascade": 0,
       "cascade_level": 0,
```

```
"reference_id": 756850,
       "withdrawal_request_id": 756853,
       "account_identifier": null,
       "created_by": "INTERNET",
       "edited_by": "INTERNET",
       "status_code": "SC-002",
       "status_details": "Transaction approved"
    },
    "version": "1.3",
    "timestamp": 1590611635
}
```
#### Response (Error)

```
{
   "status": 1,
   "description": "trace_id: transaction not found",
    "transaction": null,
   "version": "1.3",
   "timestamp": 1590611635
}
```
- [ENDPOINTS](#page-6-0)
- **REQUEST [PARAMETERS](#page-6-1)**
- **RESPONSE [PARAMETERS](#page-6-2)**
- REQUEST EXAMPLE
- RESPONSE EXAMPLE

This API method will be vital for [Direct](file:///integration_docs/latest/direct_api/apm) API / APM integration. By using {get-gateway-options} you can dynamically fetch all available payment methods as well as the details required to render the payment method forms to customers, for ex., the payment service names, icons and arbitrary details that should be submitted for processing with a certain e-wallet.

### <span id="page-6-0"></span>[ENDPOINTS](#page-6-0)

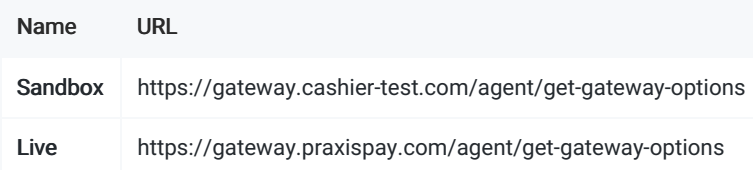

# <span id="page-6-1"></span>REQUEST [PARAMETERS](#page-6-1)

- ✓ required value
- ? optional, value or null
- ✕ always appears as null

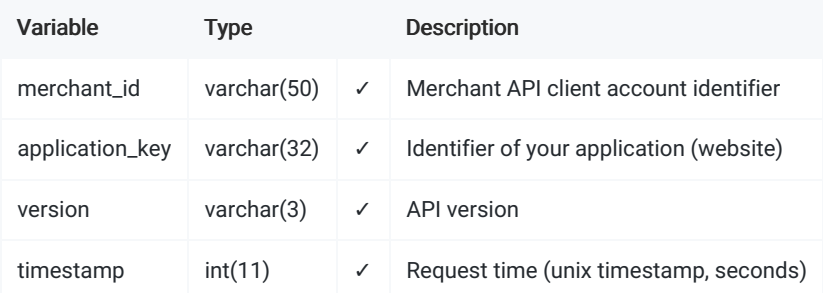

### <span id="page-6-2"></span>RESPONSE [PARAMETERS](#page-6-2)

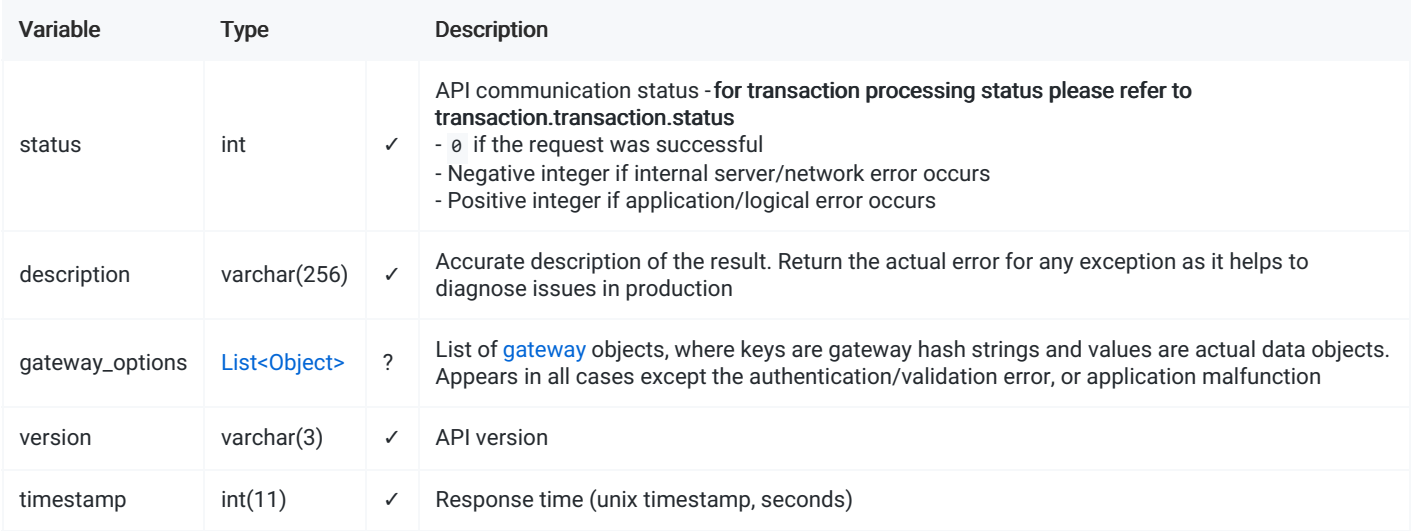

### <span id="page-6-3"></span>[EXAMPLE](#page-6-3)

Request

```
{
```
}

```
"merchant_id": "Test-Integration-Merchant",
"application_key": "Sandbox",
"version": "1.3",
"timestamp": 1590613956
```
#### Response (Found)

```
{
    "status": 0,
    "description": "Ok",
    "gateway_options": [
       {
            "payment_method": "Credit Card",
            "payment_processor": "TestPP",
            "gateway": "s-pTSZyK23E1Ee5KZpcNbX_aFl0HuhQ0",
            "image": "",
           "input_fields": []
       },
        {
            "payment_method": "WireOnline",
            "payment_processor": "TestWallet",
            "gateway": "XkI4sCxOBpcXylpK3-7ycM39RLTAqsyt",
            "image": "",
            "input_fields": [
               {
                   "key": "login",
                   "label": "Login",
                    "required": 1,
                    "format": "text",
                   "min": 0,
                   "max": 50
               },
                {
                    "key": "full_name",
                    "label": "Full Name",
                    "required": 0,
                   "format": "text",
                   "min": 0,
                    "max": 50
               }
           ]
       }
   ],
    "version": "1.3",
   "timestamp": 1590611635
}
```
Response (No gateway options available)

```
{
    "status": 0,
   "description": "Ok",
   "gateway_options": [],
   "version": "1.3",
   "timestamp": 1590611635
}
```
- [ENDPOINTS](#page-8-0)
- **REQUEST [PARAMETERS](#page-8-1)**
- **RESPONSE [PARAMETERS](#page-8-2)**
- REQUEST EXAMPLE
- RESPONSE EXAMPLE

{manage-transaction} API function is a tool to manage the existing transactions rather than initiate the new ones, including the control over the successful authorizations.

# <span id="page-8-0"></span>[ENDPOINTS](#page-8-0)

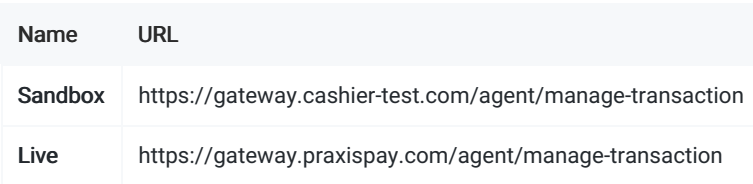

### <span id="page-8-1"></span>REQUEST [PARAMETERS](#page-8-1)

- ✓ required value
- ? optional, value or null
- ✕ always appears as null

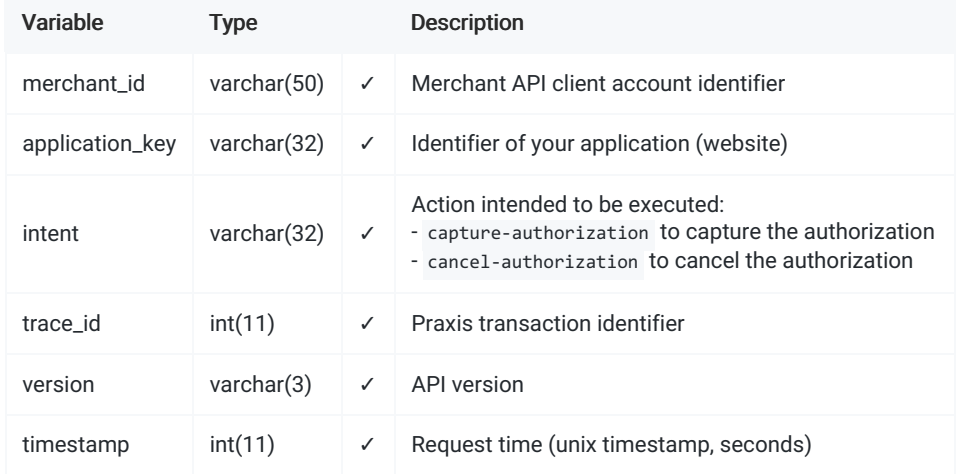

### <span id="page-8-2"></span>RESPONSE [PARAMETERS](#page-8-2)

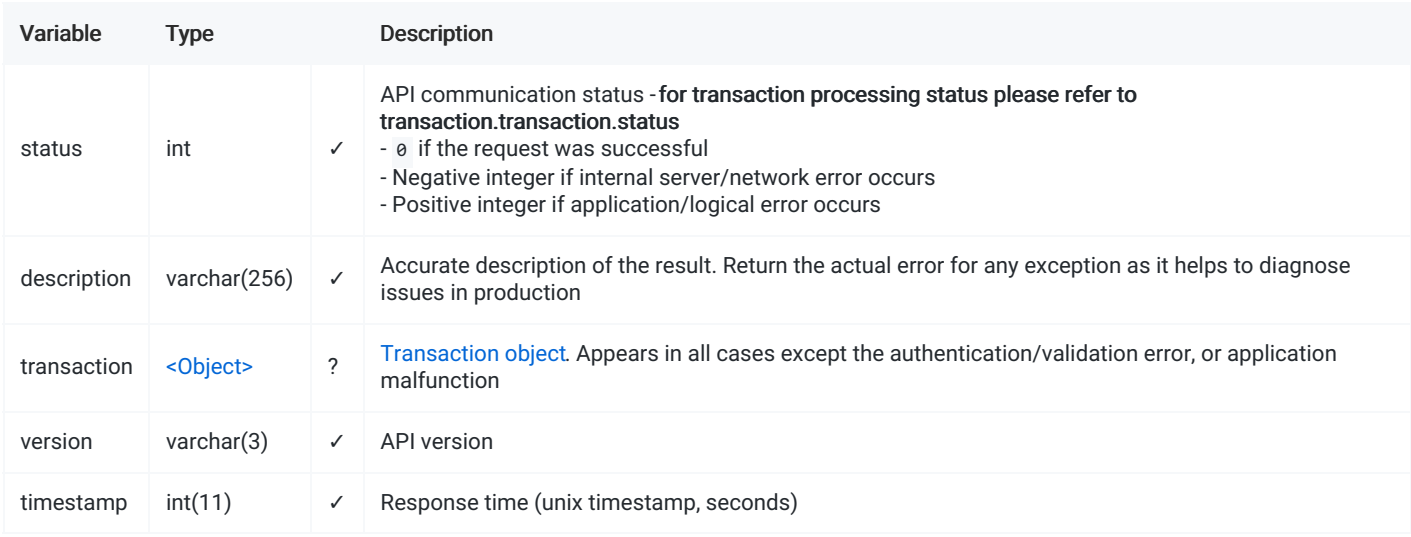

### <span id="page-8-3"></span>[EXAMPLE](#page-8-3)

```
{
```
}

```
"merchant_id": "Test-Integration-Merchant",
"application_key": "Sandbox",
"intent": "capture-authorization",
"trace_id": 756850,
"version": "1.3",
"timestamp": 1590613956
```
#### Response (Approved)

```
{
    "status": 0,
    "description": "Ok",
    "redirect_url": null,
    "transaction": {
        "transaction_type": "authorization",
       "transaction_status": "approved",
       "order_id": "test-1560610955",
       "trace_id": 756850,
        "transaction_id": "13397",
        "currency": "USD",
        "amount": 100,
        "conversion_rate": 1.000000,
       "charge_currency": "USD",
       "charge_amount": 100,
       "fee": 0,
        "payment_method": "Credit Card",
        "payment_processor": "TestPP",
        "gateway": "s-pTSZyK23E1Ee5KZpcNbX_aFl0HuhQ0",
        "avs_alert": 0,
        "verification_alert": 0,
       "pin": "1",
        "card": {
            "card_token": "J-4-a0vPhjZ9R75JP98VDUFgbh9y8sYr",
           "card_type": "VISA",
            "card_number": "411111******1111",
            "card_exp": "12\/2024",
           "card_issuer_name": "Bank of Somewhere",
           "card_issuer_country": "GB"
       },
        "wallet": null,
       "is_3d": 0,
        "is_cascade": 0,
        "cascade level": 0,
       "reference_id": 756850,
       "withdrawal_request_id": 756853,
       "account_identifier": null,
       "created_by": "INTERNET",
        "edited_by": "INTERNET",
        "status_code": "SC-002",
        "status_details": "Transaction approved",
        "variable1": "your variable",
       "variable2": "another variable",
       "variable3": "if that is not enough, you can pass even one more variable",
        "version": "1.3"
   },
    "version": "1.3",
    "timestamp": 1590611635
}
```

```
{
   "status": 0,
   "description": "Ok",
   "redirect_url": null,
    "transaction": {
       "transaction_type": "authorization",
       "transaction_status": "rejected",
       "order_id": "test-1560610955",
       "trace_id": 756853,
       "transaction_id": "13348",
       "currency": "USD",
       "amount": 100,
       "conversion_rate": 1.000000,
        "charge_currency": "USD",
       "charge amount": 100,
       "fee": 0,
       "payment_method": "Credit Card",
       "payment_processor": "TestPP",
       "gateway": "s-pTSZyK23E1Ee5KZpcNbX_aFl0HuhQ0",
       "avs_alert": 0,
       "verification_alert": 0,
       "pin": "1",
       "card": null,
       "wallet": null,
       "is_3d": 0,
       "is_cascade": 0,
       "cascade_level": 0,
       "reference_id": 756850,
       "withdrawal_request_id": 756853,
       "account_identifier": null,
       "created_by": "INTERNET",
       "edited_by": "INTERNET",
       "status_code": "SC-003",
       "status_details": "Transaction rejected",
       "variable1": "your variable",
       "variable2": "another variable",
       "variable3": "if that is not enough, you can pass even one more variable",
       "version": "1.3"
   },
   "version": "1.3",
   "timestamp": 1590611635
```
#### Response (Error)

```
{
   "status": 1,
   "description": "trace_id: transaction is not transaction_type=authorization",
   "redirect_url": null,
   "transaction": null,
   "version": "1.3",
   "timestamp": 1590611635
}
```
- [ENDPOINTS](#page-11-0)
- **CHECKLIST**
- **REQUEST [PARAMETERS](#page-11-1)**
- RESPONSE [PARAMETERS](#page-12-0)
- [EXAMPLE](#page-12-1)

The section explains how to interact with Praxis API.

In some cases the customer activity within the Cashier requires the agent's interaction: payout request approval, finalizing (capture) of the authorized deposit transaction, etc.

Often it is critical for the business flow to interact with the customer in time, whereas it is not always possible for the agent to react instantly. For that purpose the CRM can call Praxis API functions in order to follow the same steps as the agent would do, so you will know that a certain action is taken instantly upon the customer's activity, with all the regulatory considerations.

IMPORTANT #1: Please make sure that you are using correct API version in order to use the features listed in this section. ٠

IMPORTANT #2: To connect and use API you will be provided with the Merchant ID and Merchant Secret for secure communication.

Cashier session allows the customer to access the Cashier UI - an interface where the customer may choose one of the payment methods, offered according to the merchant's visibility rules, limits and priorities.

Upon sending the request to Cashier API, you receive json response that contains redirect\_url parameter. The redirect\_url parameter is a link that will automatically perform the customer login to Cashier.

This redirect\_url value should be set as src attribute of an iframe within the payment page at the merchant website.

### <span id="page-11-0"></span>[ENDPOINTS](#page-11-0)

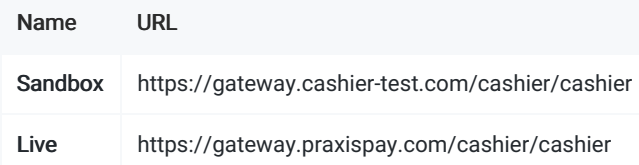

### <span id="page-11-1"></span>REQUEST [PARAMETERS](#page-11-1)

- ✓ required value
- ? optional, value or null
- ✕ always appears as null

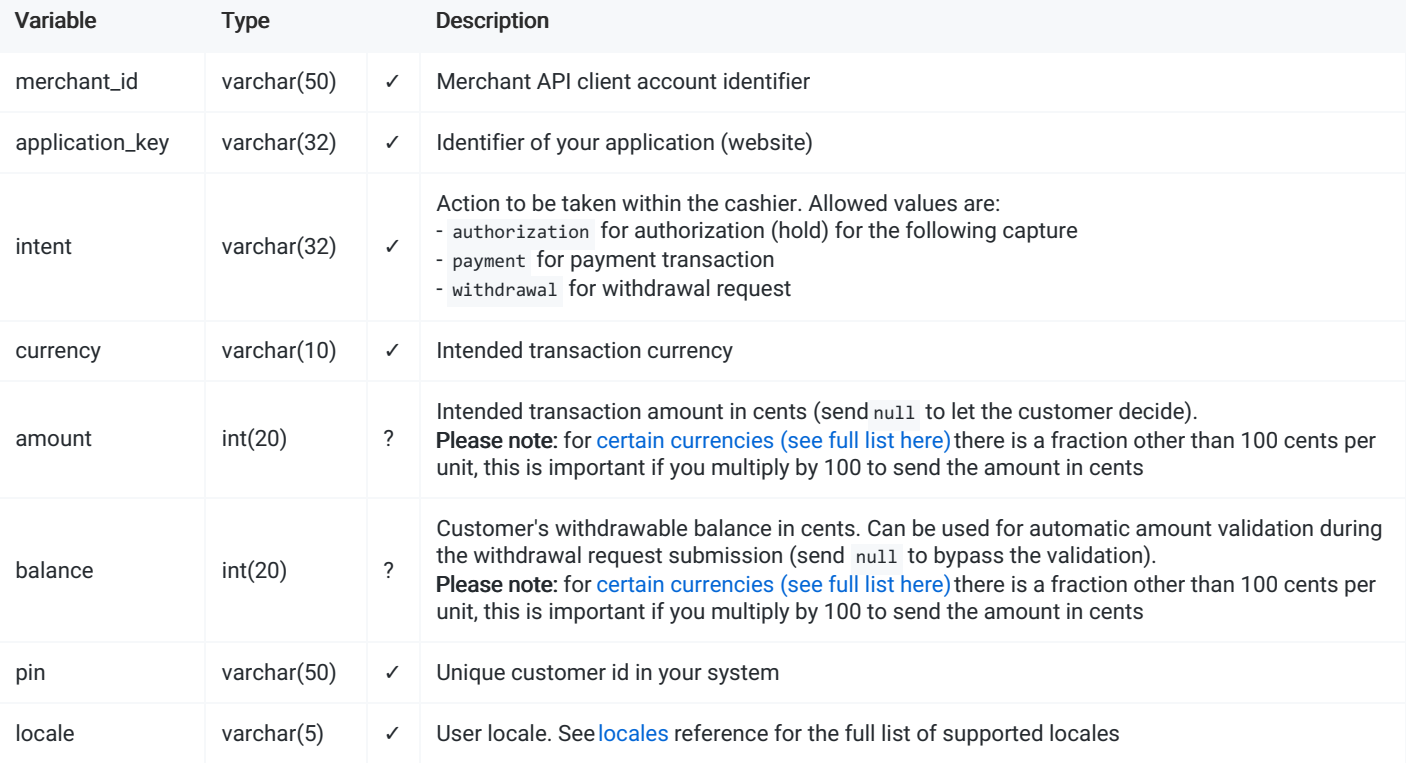

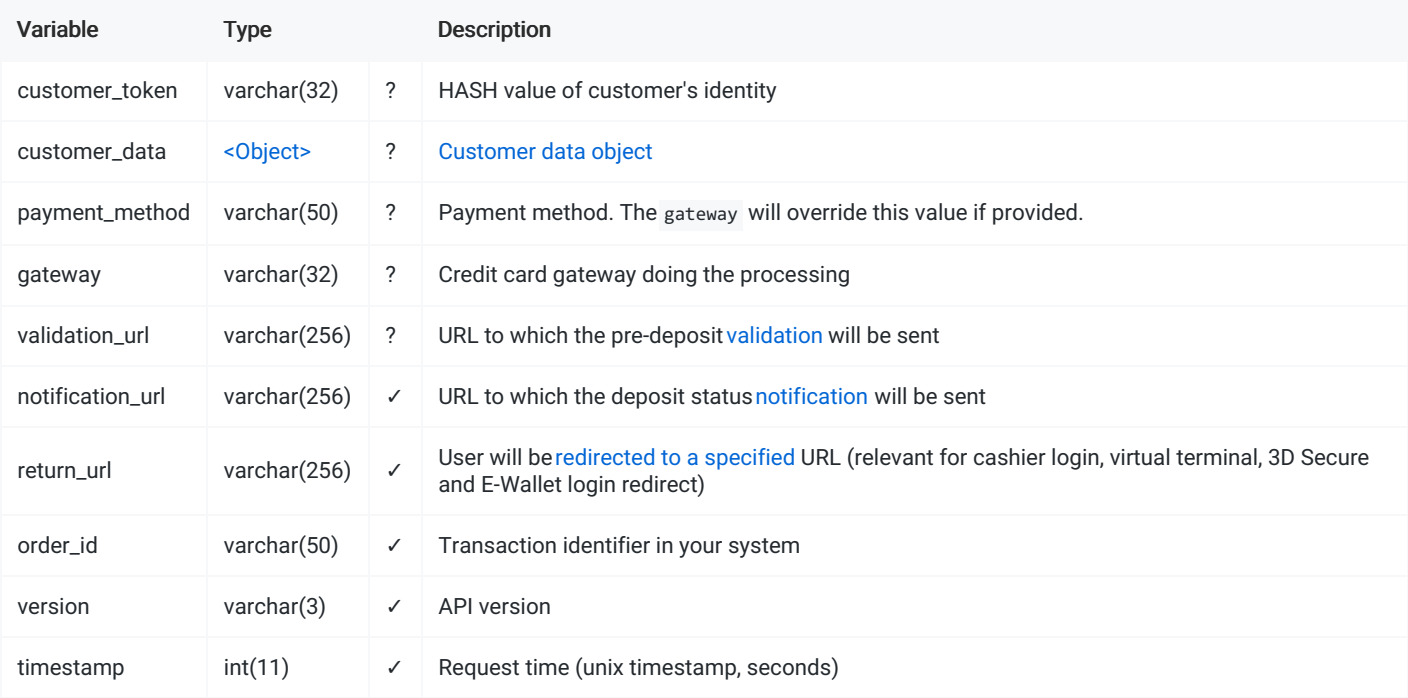

# <span id="page-12-0"></span>RESPONSE [PARAMETERS](#page-12-0)

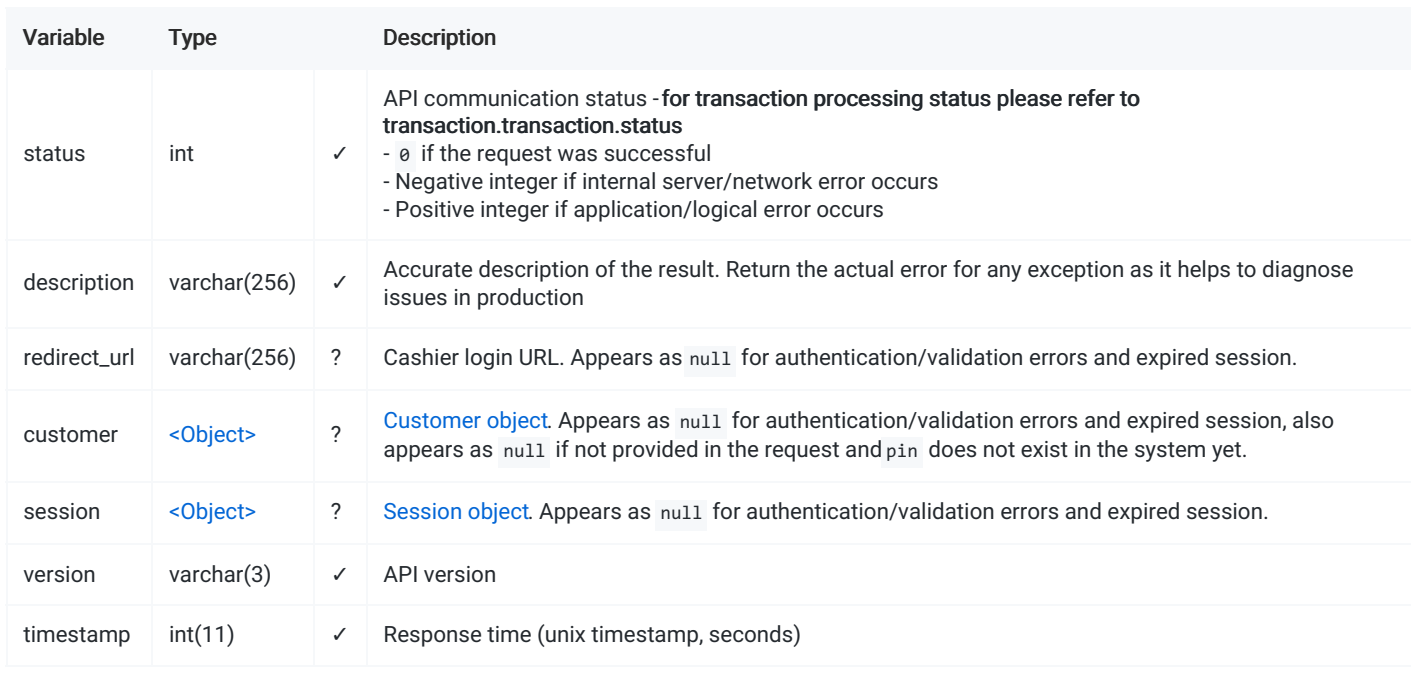

### <span id="page-12-1"></span>[EXAMPLE](#page-12-1)

Request

{

```
"merchant_id": "Test-Integration-Merchant",
   "application_key": "Sandbox",
   "intent": "sale",
   "currency": "USD",
   "amount": 100,
   "pin": "1",
   "locale": "en-GB",
   "customer_token": null,
   "customer_data": {
       "country": "GB",
       "first_name": "John",
       "last_name": "Johnson",
       "dob": "12\/31\/1980",
       "email": "johnjohnson@example.com",
       "phone": "44201112222",
       "zip": "WC2N 5DU",
       "state": "JS",
       "city": "London",
       "address": "Random st., 12\/3"
   },
   "payment_method": null,
   "gateway": null,
   "validation_url": null,
   "notification_url": "https:\/\/api.merchant.com\/v1\/deposits\/tx-1560610955",
   "return_url": "https:\/\/merchant.com\/payment_result\/tx-1560610955",
   "order_id": "test-1560610955",
   "version": "1.3",
   "timestamp": 1590611635
}
```
Response (Success)

```
{
   "status": 0,
   "description": "Ok",
   "redirect_url": "https:\/\/compute.praxispay.com\/login\/8a7sd87a8sd778ac961062c6bedddb8",
    "customer": {
       "customer_token": "87cfb23a8f1e68e162c276b754d9c061",
       "country": "GB",
       "first_name": "John",
       "last_name": "Johnson",
       "avs_alert": 0,
       "verification_alert": 0
   },
    "session": {
       "auth_token": "8a7sd87a8sd778ac961062c6bedddb8",
       "intent": "payment",
       "session_status": "created",
       "order_id": "test-1560610955",
       "currency": "EUR",
       "amount": 100,
       "conversion_rate": 1.000000,
       "processed_currency": "EUR",
       "processed_amount": 100,
       "payment_method": "WireOnline",
       "gateway": null,
       "pin": "1",
       "variable1": "your variable",
       "variable2": "if that is not enough, you can pass even one more variable",
       "variable3": null
   },
    "version": "1.3",
   "timestamp": 1590611635
}
```
#### Response (Error)

```
{
   "status": 1,
   "description": "Application not found",
   "redirect_url": null,
   "customer": null,
   "session": null,
   "version": "1.3",
   "timestamp": 1590611635
}
```

```
<!DOCTYPE html>
<html>
<head>
   <title>Cashier</title>
   \langle!-- SANDBOX -->
   <!-- <script src="https://cdn-gateway.praxispay.com/sdk/praxis_cashier_sandbox.v1_3.js"></script> -->
   \langle!-- LIVE -->
   <script src="https://cdn-gateway.praxispay.com/sdk/praxis_cashier.v1_3.js"></script>
</head>
<body>
   <div id="cashier-block">
       <!-- Cashier will be rendered here -->
   </div>
    <script>
       const AUTH_TOKEN = '8a7sd87a8sd778ac961062c6bedddb8'; // auth_token received in response to API call
       const CONTAINER = document.getElementById('cashier-block'); // block where the cashier will be rendered
       let cashier = PraxisCashier({
           auth_token: AUTH_TOKEN,
           container: CONTAINER
       });
       cashier.on('resize', function(data) {
            console.log(data.height);
       });
        cashier.on('payment_method_chosen', function(data) {
            console.log(data.payment_method);
       });
       cashier.on('transaction', function(data) {
           console.log(data.trace_id);
           console.log(data.transaction_status);
           console.log(data.pin);
       });
       cashier.render();
   </script>
</body>
</html>
```
- [ENDPOINTS](#page-16-0)
- CHECKLIST
- **REQUEST [PARAMETERS](#page-16-1)**
- RESPONSE [PARAMETERS](#page-17-0)
- [EXAMPLE](#page-17-1)

virtual-terminal is the API function that allow you to open the checkout session on behalf of the customer.

Agent will be led through the process of paying an exact amount, in case of failure the manager will be helped to try with another payment option.

When executing the request, you receive json response that contains redirect\_url parameter. The redirect\_url parameter is a link that will automatically do the customer login to Cashier.

This link should be embedded into iframe's src attribute

### <span id="page-16-0"></span>[ENDPOINTS](#page-16-0)

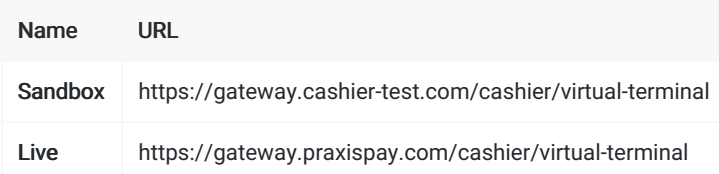

### <span id="page-16-1"></span>REQUEST [PARAMETERS](#page-16-1)

#### ✓ - required value

- ? optional, value or null
- ✕ always appears as null

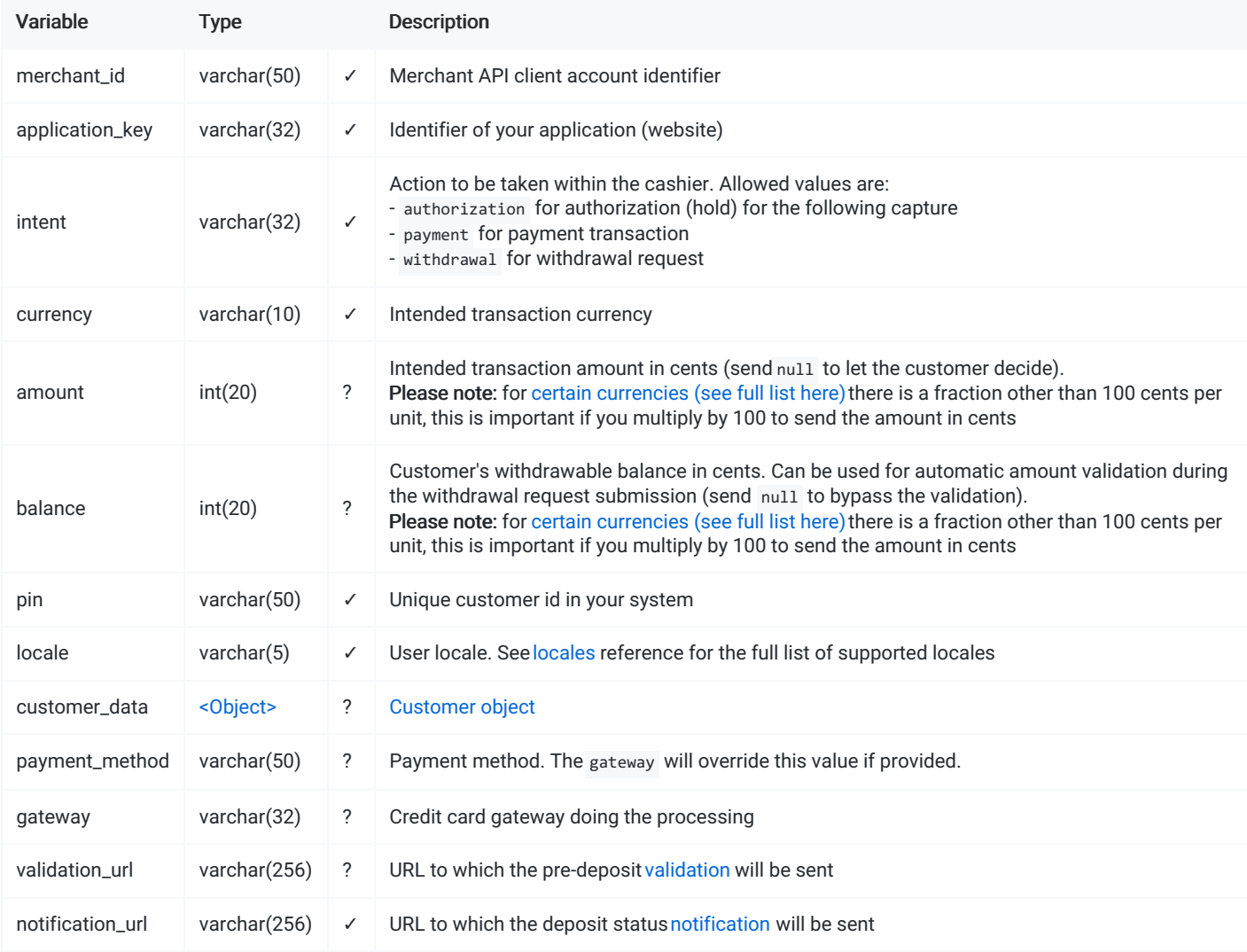

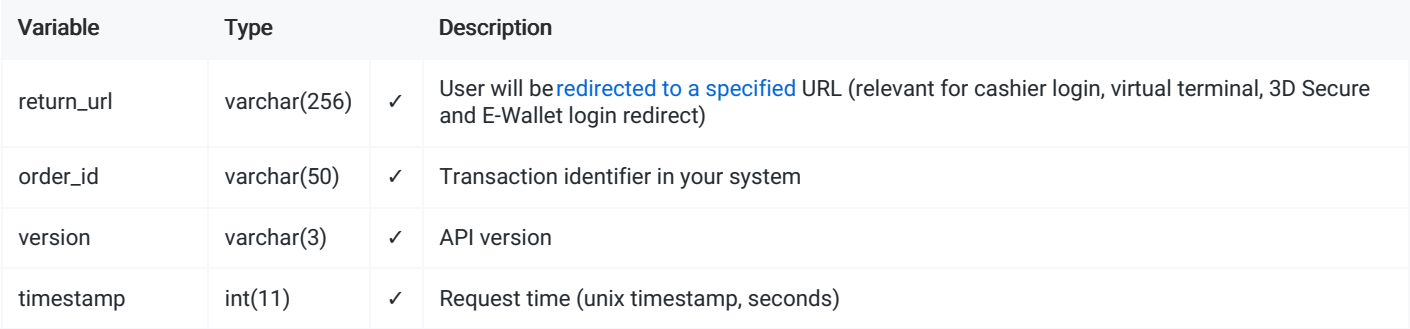

# <span id="page-17-0"></span>RESPONSE [PARAMETERS](#page-17-0)

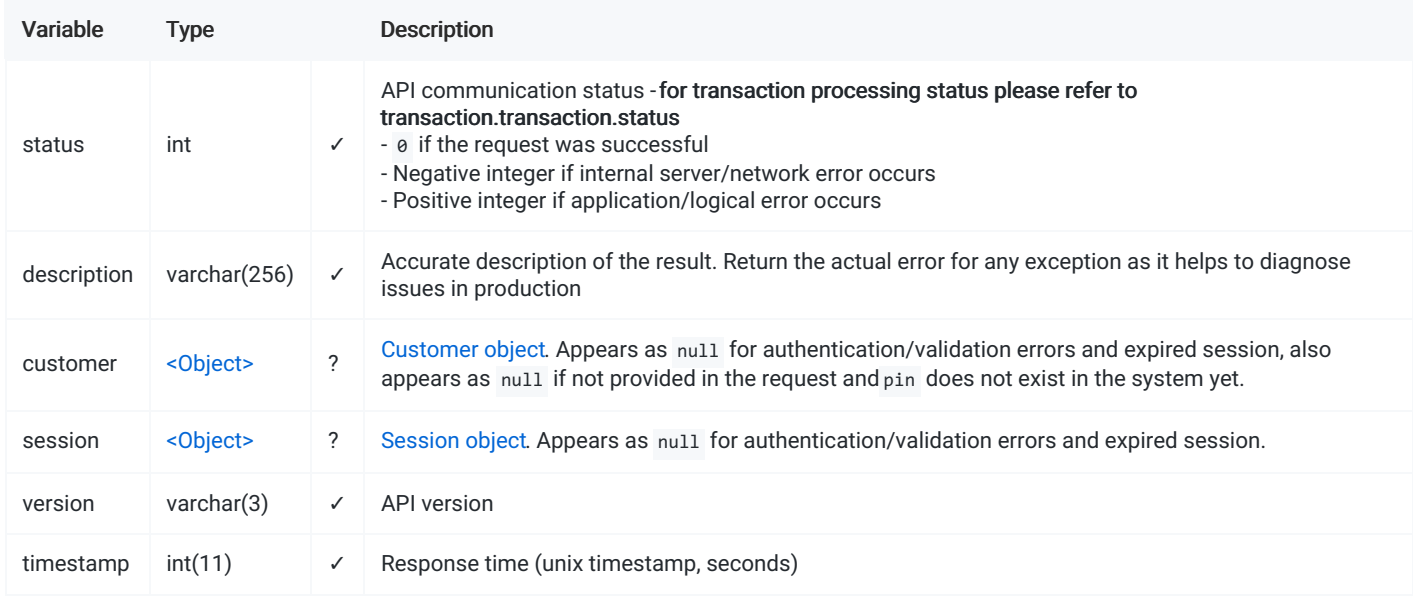

# <span id="page-17-1"></span>[EXAMPLE](#page-17-1)

Request

{

```
"merchant_id": "Test-Integration-Merchant",
   "application_key": "Sandbox",
   "intent": "sale",
   "currency": "USD",
   "amount": 100,
   "pin": "1",
    "locale": "en-GB",
   "customer": {
       "pin": "1",
       "country": "GB",
       "first_name": "John",
       "last_name": "Johnson",
       "dob": "12\/31\/1980",
       "email": "johnjohnson@example.com",
       "phone": "44201112222",
       "zip": "WC2N 5DU",
       "state": "JS",
       "city": "London",
       "address": "Random st., 12\/3"
   },
   "payment_method": null,
   "gateway": null,
   "validation_url": null,
   "notification_url": "https:\/\/api.merchant.com\/v1\/deposits\/tx-1560610955",
   "return_url": "https:\/\/merchant.com\/payment_result\/tx-1560610955",
   "order_id": "test-1560610955",
   "version": "1.3",
   "timestamp": 1590611635
}
```
Response (Success)

```
{
   "status": 0,
   "description": "Ok",
   "customer": {
       "customer_token": "87cfb23a8f1e68e162c276b754d9c061",
       "country": "GB",
       "first_name": "John",
       "last_name": "Johnson",
       "avs_alert": 0,
       "verification_alert": 0
   },
    "session": {
       "auth_token": "8a7sd87a8sd778ac961062c6bedddb8",
       "intent": "payment",
       "session_status": "created",
       "order_id": "test-1560610955",
       "currency": "EUR",
       "amount": 100,
       "conversion_rate": 1.000000,
       "processed_currency": "EUR",
       "processed_amount": 100,
       "payment_method": "WireOnline",
       "gateway": null,
       "pin": "1",
       "variable1": "your variable",
       "variable2": "if that is not enough, you can pass even one more variable",
       "variable3": null
   },
   "version": "1.3",
   "timestamp": 1590611635
}
```
#### Response (Error)

```
{
   "status": 1,
   "description": "Application not found",
   "redirect_url": null,
   "customer": null,
   "session": null,
   "version": "1.3",
   "timestamp": 1590611635
}
```
- [ENDPOINTS](#page-20-0)
- **REQUEST [PARAMETERS](#page-20-1)**
- **RESPONSE [PARAMETERS](#page-21-0)**
- **[EXAMPLE](#page-21-1)**

Direct API lets you use a single integration to connect with a variety of e-wallets and online banking solutions. In few easy steps you will open a direct path for your customers to pay in most convenient way with their local payment solutions.

Currently Direct API offers the following APIs:

- {sale} lets you receive the card payments from customers;

- {payout} is a fund transfer from your merchant account to customer's wallet or bank account;

In addition, the following webhooks are available in order to stay up-to-date with the updates asynchronously: - [Notification](file:///integration_docs/latest/webhooks/notification) will be triggered each time that the transaction status changes;

Direct API is a single integration to let your customers pay with a number of alternative payment methods directly. For that reason the API call for each payment method is slightly different: it has to consider the local personal ID or e-wallet payer identity, whichever is being used by a certain payment solution.

IMPORTANT #2: Either [wallet\\_data](file:///integration_docs/latest/objects/wallet_data) or wallet token must be present in the request.

### <span id="page-20-0"></span>[ENDPOINTS](#page-20-0)

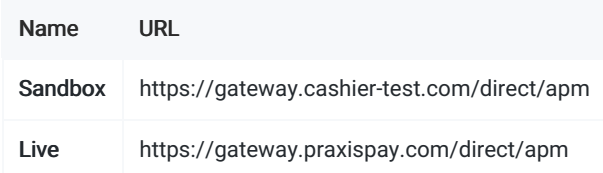

# <span id="page-20-1"></span>REQUEST [PARAMETERS](#page-20-1)

✓ - required value

? - optional, value or null

✕ - always appears as null

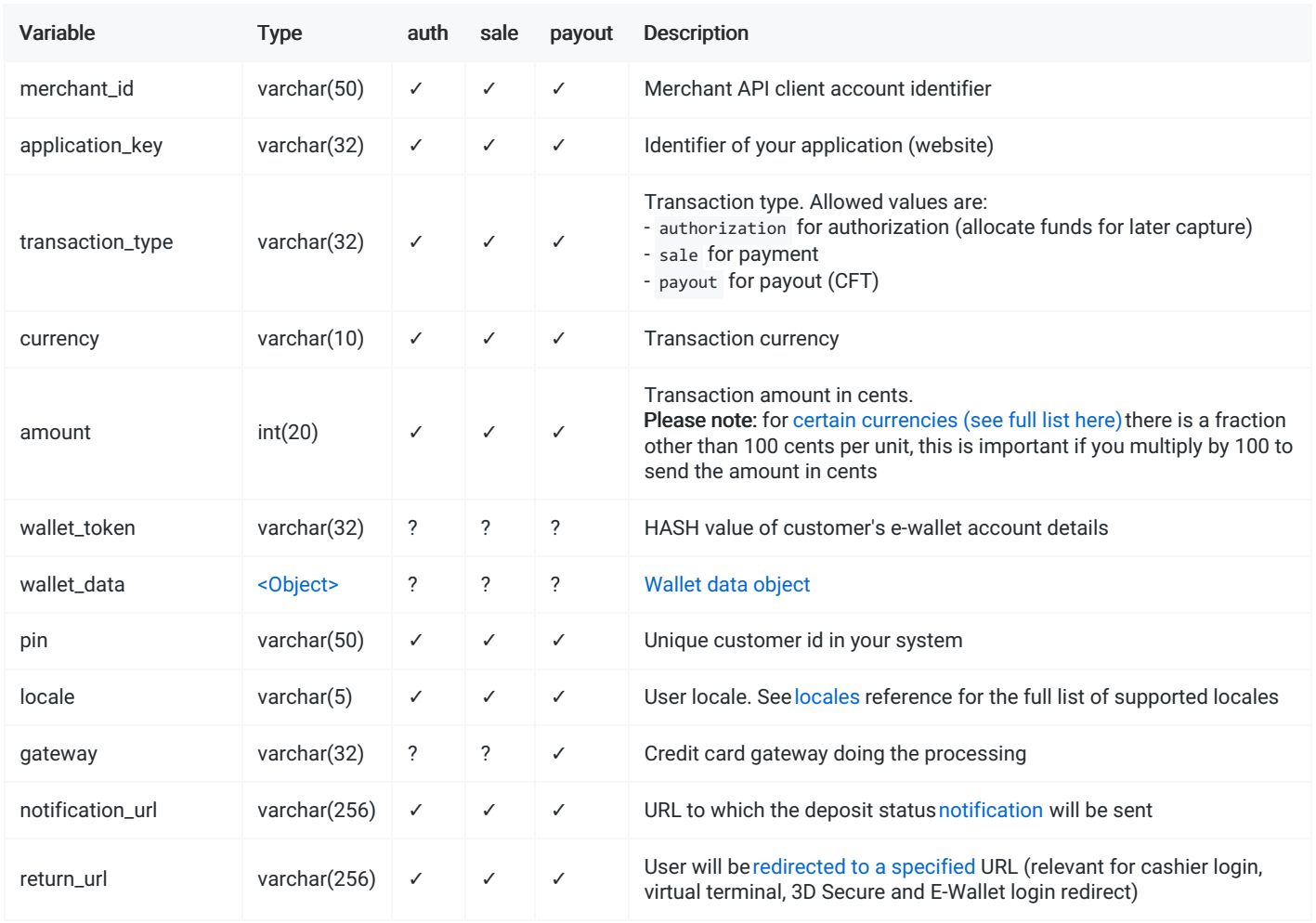

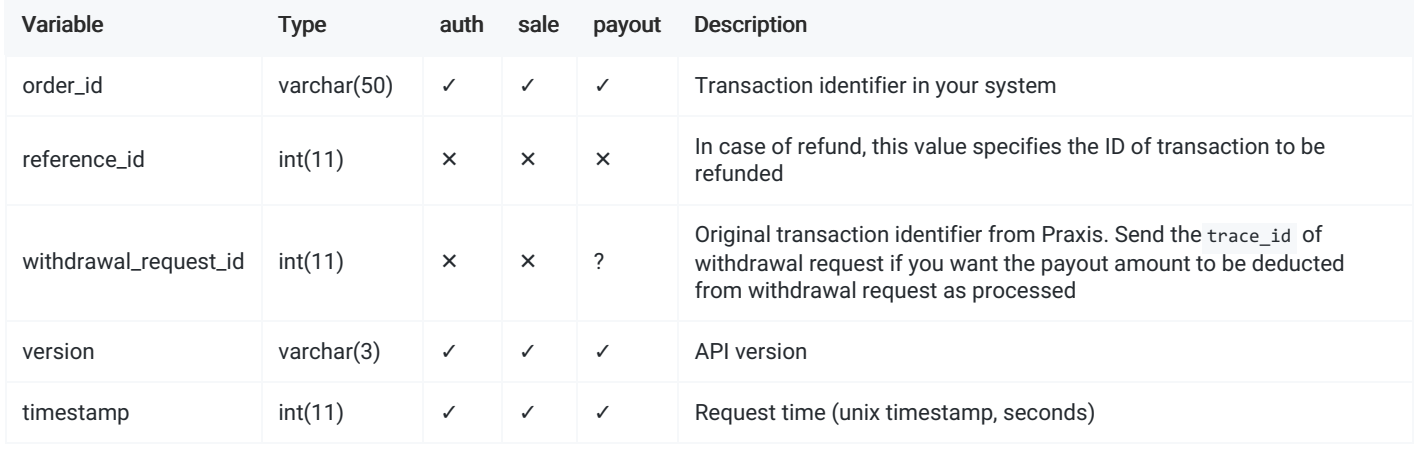

# <span id="page-21-0"></span>RESPONSE [PARAMETERS](#page-21-0)

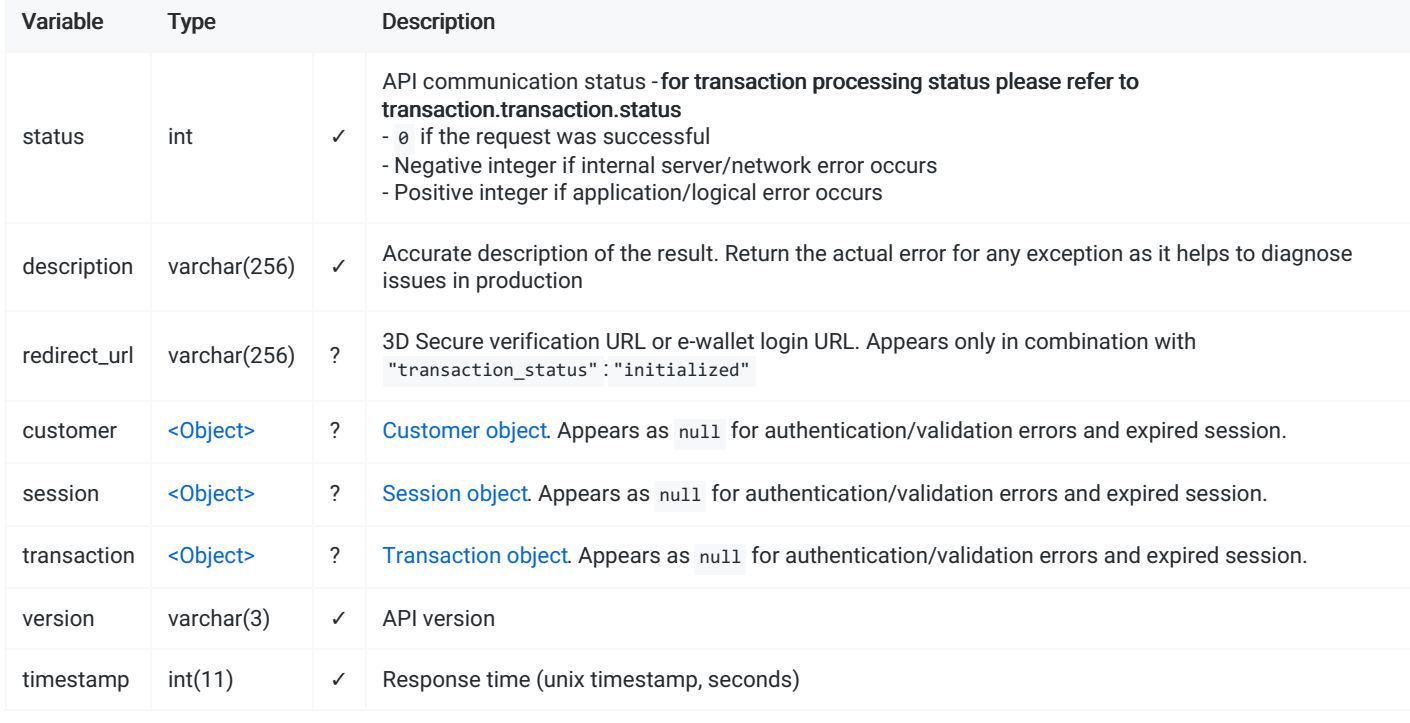

# <span id="page-21-1"></span>[EXAMPLE](#page-21-1)

For example below: Merchant Secret = "MerchantSecretKey"

Request

{

```
"merchant_id": "Test-Integration-Merchant",
"application_key": "Sandbox",
"transaction_type": "sale",
"currency": "EUR",
"amount": 100,
"wallet_token": null,
"wallet data": {
    "full_name": "John Johnson",
   "bank_account": "11112222333344",
   "bank_name": "Random Bank, London",
   "bank_code": "AABBCC",
    "iban": "GB999911112222333344"
},
"pin": "1",
"locale": "en-GB",
"gateway": "XkI4sCxOBpcXylpK3-7ycM39RLTAqsyt",
"notification_url": "https:\/\/api.merchant.com\/v1\/deposits\/tx-1560610955",
"return_url": "https:\/\/merchant.com\/payment_result\/tx-1560610955",
"order_id": "test-1560610955",
"reference_id": "null",
"withdrawal_request_id": null,
"version": "1.3",
"timestamp": 1590611635
```
#### Response (Async)

```
{
   "status": 0,
   "description": "Ok",
   "redirect_url": "https:\/\/compute.praxispay.com\/login\/8a7sd87a8sd778ac961062c6bedddb8",
   "customer": {
       "customer_token": "87cfb23a8f1e68e162c276b754d9c061",
       "country": null,
       "first_name": null,
       "last_name": null,
       "avs_alert": null,
       "verification_alert": null
   },
   "session": {
       "auth_token": "8a7sd87a8sd778ac961062c6bedddb8",
       "intent": "payment",
       "session_status": "created",
       "order_id": "test-1560610955",
       "currency": "EUR",
       "amount": 100,
       "conversion_rate": 1.000000,
       "processed_currency": "EUR",
       "processed_amount": 100,
       "payment_method": "WireOnline",
       "gateway": null,
       "pin": "1",
       "variable1": "your variable",
       "variable2": "if that is not enough, you can pass even one more variable",
       "variable3": null
   },
    "transaction": {
       "transaction_type": "sale",
       "transaction_status": "initialized",
       "trace_id": 756850,
       "transaction_id": "13348",
       "currency": "EUR",
       "amount": 100,
```

```
"conversion rate": null,
    "processed_currency": null,
    "processed_amount": null,
    "fee": 0,
    "payment_method": "WireOnline",
    "payment_processor": "TestWallet",
    "gateway": "XkI4sCxOBpcXylpK3-7ycM39RLTAqsyt",
    "card": null,
    "wallet": {
        "wallet_token": "wxtDmu8trYHrMWnpoBsEoq6YxqNxAsP-",
        "wallet_data": {
           "full_name": "John Johnson",
           "bank_account": "11112222333344",
            "bank_name": "Random Bank, London",
            "bank_code": "AABBCC",
            "iban": "GB999911112222333344"
        }
    },
    "is_3d": 0,
    "is_cascade": 0,
    "cascade_level": 0,
    "reference_id": null,
    "withdrawal_request_id": null,
    "account_identifier": null,
    "created_by": "INTERNET",
    "edited_by": "INTERNET",
    "status_code": "SC-001",
    "status_details": "Redirect to acquirer page"
},
"version": "1.3",
"timestamp": 1590611635
```
#### Response (Approved)

```
{
   "status": 0,
   "description": "Ok",
   "redirect_url": null,
   "customer": {
       "customer_token": "87cfb23a8f1e68e162c276b754d9c061",
       "country": null,
       "first_name": null,
       "last_name": null,
       "avs_alert": null,
       "verification_alert": null
   },
   "session": {
       "auth_token": "8a7sd87a8sd778ac961062c6bedddb8",
       "intent": "payment",
       "session_status": "created",
       "order_id": "test-1560610955",
       "currency": "EUR",
       "amount": 100,
       "conversion_rate": 1.000000,
       "processed_currency": "EUR",
       "processed_amount": 100,
       "payment_method": "WireOnline",
       "gateway": null,
       "pin": "1",
       "variable1": "your variable",
       "variable2": "if that is not enough, you can pass even one more variable",
       "variable3": null
   },
   "transaction": {
```

```
"transaction_type": "sale",
   "transaction_status": "approved",
   "trace_id": 756850,
   "transaction_id": "13348",
   "currency": "EUR",
    "amount": 100,
    "conversion_rate": 1.000000,
    "processed_currency": "EUR",
    "processed_amount": 100,
   "fee": 0,
   "payment_method": "WireOnline",
   "payment_processor": "TestWallet",
    "gateway": "XkI4sCxOBpcXylpK3-7ycM39RLTAqsyt",
    "card": null,
    "wallet": {
        "wallet_token": "wxtDmu8trYHrMWnpoBsEoq6YxqNxAsP-",
        "wallet_data": {
           "full_name": "John Johnson",
           "bank_account": "11112222333344",
           "bank_name": "Random Bank, London",
           "bank_code": "AABBCC",
           "iban": "GB999911112222333344"
       }
   },
   "is_3d": 0,
   "is_cascade": 0,
   "cascade_level": 0,
   "reference_id": null,
   "withdrawal_request_id": null,
   "account_identifier": null,
   "created_by": "INTERNET",
   "edited_by": "INTERNET",
   "status_code": "SC-002",
   "status_details": "Transaction approved"
},
"version": "1.3",
"timestamp": 1590611635
```
Response (Rejected)

}

"transaction": {

```
"status": 0,
   "description": "Ok",
    "redirect_url": null,
    "customer": {
       "customer_token": "87cfb23a8f1e68e162c276b754d9c061",
        "country": null,
       "first_name": null,
       "last_name": null,
       "avs_alert": null,
       "verification_alert": null
   },
    "session": {
        "auth_token": "8a7sd87a8sd778ac961062c6bedddb8",
        "intent": "payment",
       "session_status": "created",
       "order_id": "test-1560610955",
       "currency": "EUR",
       "amount": 100,
       "conversion_rate": 1.000000,
        "processed_currency": "EUR",
        "processed_amount": 100,
       "payment_method": "WireOnline",
       "gateway": null,
       "pin": "1",
        "variable1": "your variable",
        "variable2": "if that is not enough, you can pass even one more variable",
        "variable3": null
   },
    "transaction": {
       "transaction_type": "sale",
       "transaction_status": "rejected",
        "trace_id": 756850,
        "transaction_id": "13348",
        "currency": "EUR",
        "amount": 100,
       "conversion_rate": null,
       "processed_currency": null,
       "processed_amount": null,
       "fee": 0,
        "payment_method": "WireOnline",
        "payment_processor": "TestWallet",
        "gateway": "XkI4sCxOBpcXylpK3-7ycM39RLTAqsyt",
        "card": null,
       "wallet": null,
       "is_3d": 0,
       "is cascade": 0,
       "cascade_level": 0,
        "reference_id": null,
        "withdrawal_request_id": null,
       "account_identifier": null,
       "created_by": "INTERNET",
       "edited_by": "INTERNET",
       "status_code": "GE-001",
        "status_details": "Do not honor"
    },
    "version": "1.3",
    "timestamp": 1590611635,
    "signature": "64c181094246006b2c22d63cf9fa95e2cdfe5ba4d1c78a2c981448af5bffeaee627a3633891292a935290a7b804a06eb"
}
```

```
Response (Error)
```
{

```
{
```

```
"status": 1,
"description": "amount: exceeds limit",
"redirect_url": null,
"customer": null,
"session": null,
"transaction": null,
"version": "1.3",
"timestamp": 1590611635
```
- [ENDPOINTS](#page-27-0)
- **REQUEST [PARAMETERS](#page-27-1)**
- **RESPONSE [PARAMETERS](#page-28-0)**
- **[EXAMPLE](#page-28-1)**

Payment Card Processing API lets you process the credit and debit card deposits and payouts over REST API. In simple words, with this API the merchant will perform the card data collection on his side.

There are several transaction types supported by the API:

- {authorization} lets you receive the card payments from customers;
- {sale} lets you receive the card payments from customers;
- {payout} is a fund transfer from your merchant account to customer's card;

successful deposit;

In addition, the following webhooks are available in order to stay up-to-date with the updates asynchronously:

- [Notification](file:///integration_docs/latest/webhooks/notification) will be triggered each time that the transaction status changes;

IMPORTANT #1: In order to use the Payment API with full credit card details the merchant has to comply with PCI DSS and confirm their compliance level by providing the up-to-date AOC (Attestation of Compliance) document or SAQ-D with external vulnerability scan report.

IMPORTANT #2: The [customer\\_data](file:///integration_docs/latest/objects/customer_data) or customer\_token must be present in the request.

IMPORTANT #2: The [card\\_data](file:///integration_docs/latest/objects/card_data) (see minimal verified card data) must be added to the request even if the card\_token is present.

### <span id="page-27-0"></span>[ENDPOINTS](#page-27-0)

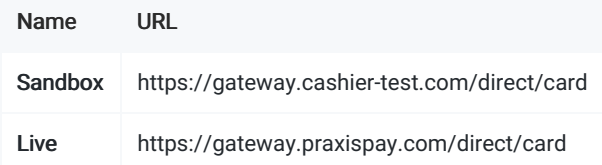

# <span id="page-27-1"></span>REQUEST [PARAMETERS](#page-27-1)

- ✓ required value
- ? optional, value or null
- ✕ always appears as null

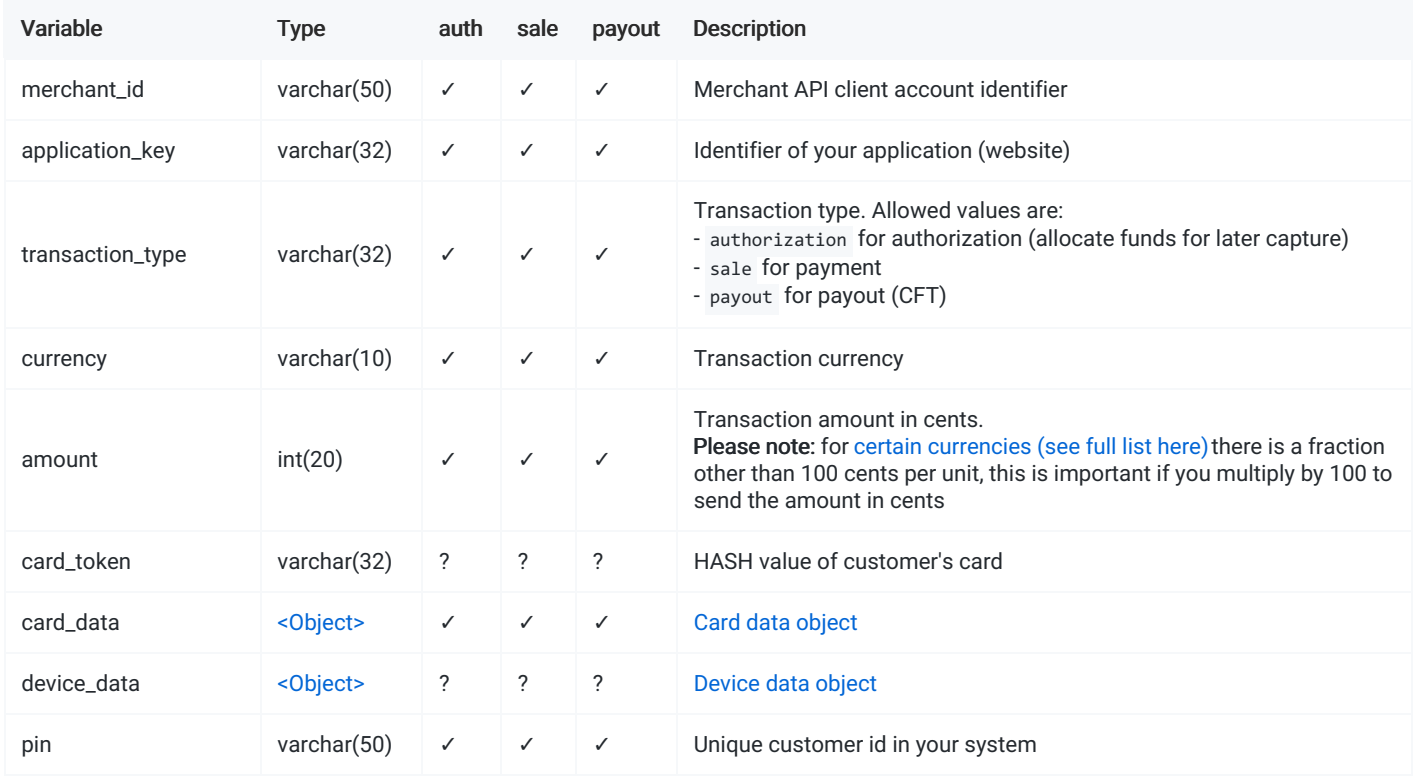

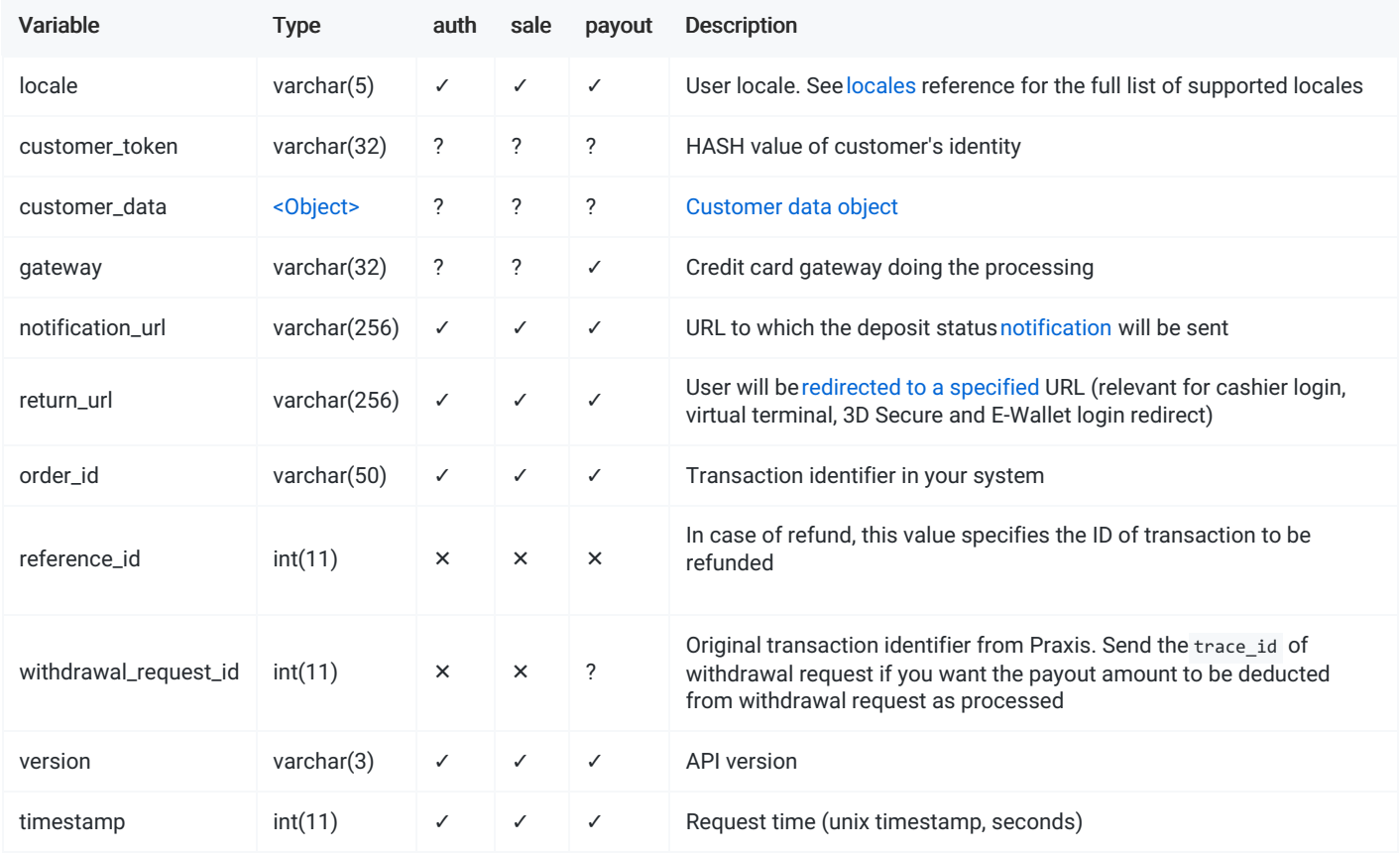

# <span id="page-28-0"></span>RESPONSE [PARAMETERS](#page-28-0)

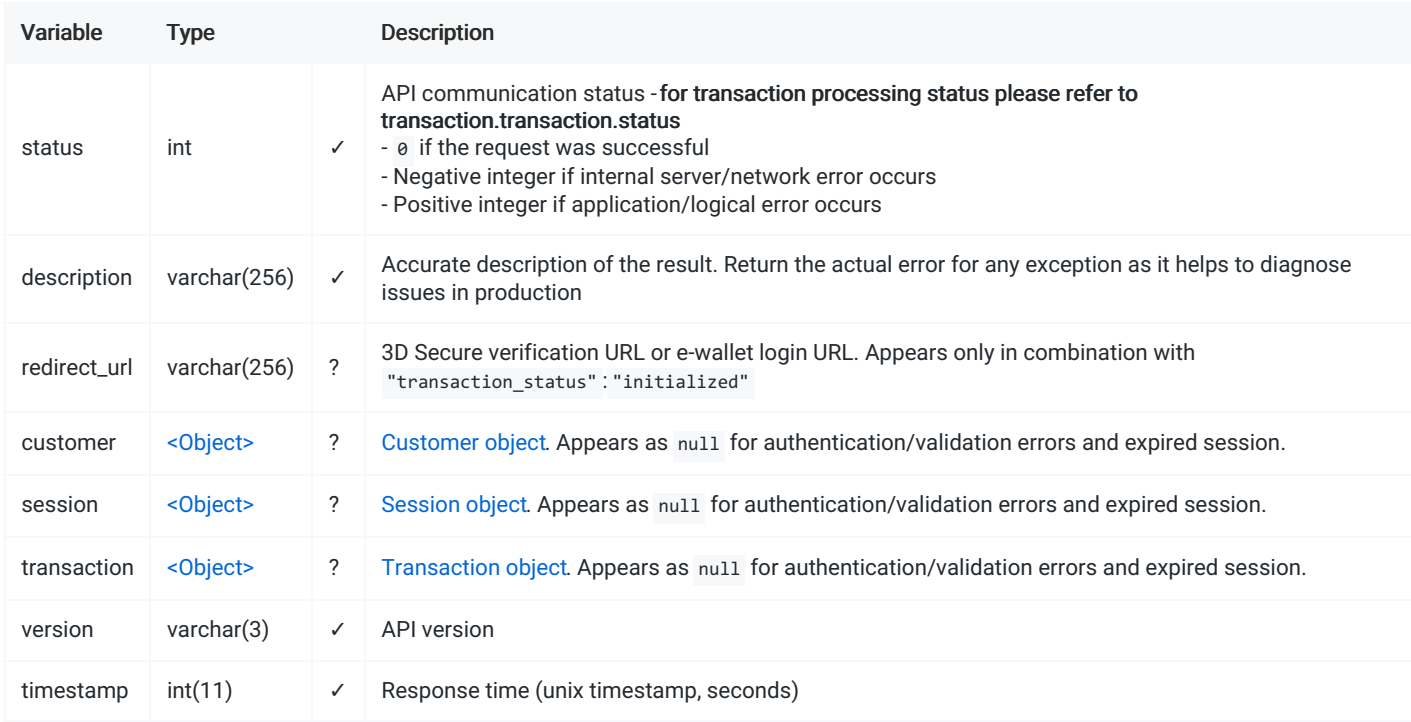

# <span id="page-28-1"></span>[EXAMPLE](#page-28-1)

Request

{

```
"merchant_id": "Test-Integration-Merchant",
     "application_key": "Sandbox",
     "transaction_type": "sale",
     "currency": "EUR",
     "amount": 100,
     "card_token": null,
     "card_data": {
         "card_number": "4111111111111111",
         "card_exp": "12\/2028",
         "cvv": "111"
     },
     "device_data": {
         "user_agent": "Mozilla/5.0 (Macintosh; Intel Mac OS X 10_15_5) AppleWebKit/605.1.15 (KHTML, like Gecko) Version/13.1.1 Safar
         "accept header": "text/html,application/xhtml+xml,application/xml;q=0.9,*/*;q=0.8",
         "language": "en-us",
         "ip_address": "127.0.0.1",
         "timezone_offset": -180,
         "color depth": 24,
         "screen_height": 900,
         "screen_width": 1440,
         "java_enabled": 0
     },
     "pin": "1",
     "locale": "en-GB",
     "customer_token": null,
     "customer_data": {
         "country": "GB",
         "first_name": "John",
         "last_name": "Johnson",
         "dob": "12\/31\/1980",
         "email": "johnjohnson@example.com",
         "phone": "44201112222",
         "zip": "WC2N 5DU",
         "state": "JS",
         "city": "London",
         "address": "Random st., 12\/3",
         "profile": 1
     },
     "gateway": "s-pTSZyK23E1Ee5KZpcNbX_aFl0HuhQ0",
     "notification_url": "https:\/\/api.merchant.com\/v1\/deposits\/tx-1560610955",
     "return_url": "https:\/\/merchant.com\/payment_result\/tx-1560610955",
     "order_id": "test-1560610955",
     "reference_id": "null",
     "withdrawal_request_id": null,
     "version": "1.3",
     "timestamp": 1590611635
\left| \cdot \right|
```
#### Response (3D Secure)

"session": {

```
{
   "status": 0,
   "description": "Ok",
   "redirect_url": "https:\/\/compute.praxispay.com\/login\/8a7sd87a8sd778ac961062c6bedddb8",
   "customer": {
       "customer_token": "87cfb23a8f1e68e162c276b754d9c061",
       "country": "GB",
       "first_name": "John",
       "last_name": "Johnson",
       "avs_alert": 0,
       "verification_alert": 0
   },
```

```
"session": {
    "auth_token": "8a7sd87a8sd778ac961062c6bedddb8",
    "intent": "payment",
    "session_status": "created",
    "order_id": "test-1560610955",
    "currency": "EUR",
    "amount": 100,
    "conversion_rate": 1.000000,
    "processed_currency": "EUR",
    "processed_amount": 100,
    "payment_method": "Credit Card",
    "gateway": null,
    "pin": "1",
    "variable1": "your variable",
    "variable2": "if that is not enough, you can pass even one more variable",
    "variable3": null
},
"transaction": {
    "transaction_type": "sale",
    "transaction_status": "initialized",
    "trace_id": 756850,
    "transaction_id": "13348",
    "currency": "EUR",
    "amount": 100,
    "conversion_rate": null,
    "processed_currency": null,
    "processed_amount": null,
    "fee": 0,
    "payment_method": "Credit Card",
    "payment_processor": "TestPP",
    "gateway": "s-pTSZyK23E1Ee5KZpcNbX_aFl0HuhQ0",
    "card": {
        "card_token": "J-4-a0vPhjZ9R75JP98VDUFgbh9y8sYr",
        "card_type": "VISA",
       "card_number": "411111******1111",
       "card_exp": "12\/2024",
        "card_issuer_name": "Bank of Somewhere",
        "card_issuer_country": "GB"
    },
    "wallet": null,
    "is async": 1,
    "is_cascade": 0,
    "cascade_level": 0,
    "reference_id": null,
    "withdrawal_request_id": null,
    "account_identifier": null,
    "created_by": "INTERNET",
    "edited_by": "INTERNET",
    "status_code": "SC-001",
    "status_details": "Redirect to acquirer page"
},
"version": "1.3",
"timestamp": 1590611635
```

```
}
```
#### Response (Approved)

```
{
   "status": 0,
   "description": "Ok",
   "redirect_url": null,
   "customer": {
       "customer_token": "87cfb23a8f1e68e162c276b754d9c061",
       "country": "GB",
     "first_name": "John",
```

```
"last_name": "Johnson",
        "avs_alert": 0,
        "verification_alert": 0
    },
    "session": {
        "auth_token": "8a7sd87a8sd778ac961062c6bedddb8",
        "intent": "payment",
        "session_status": "created",
        "order_id": "test-1560610955",
        "currency": "EUR",
        "amount": 100,
        "conversion_rate": 1.000000,
        "processed_currency": "EUR",
        "processed_amount": 100,
        "payment_method": "Credit Card",
        "gateway": null,
        "pin": "1",
        "variable1": "your variable",
        "variable2": "if that is not enough, you can pass even one more variable",
        "variable3": null
    },
    "transaction": {
        "transaction_type": "sale",
        "transaction_status": "approved",
        "trace_id": 756850,
        "transaction_id": "13348",
        "currency": "EUR",
        "amount": 100,
        "conversion_rate": 1.000000,
        "processed_currency": "EUR",
        "processed_amount": 100,
        "fee": 0,
        "payment_method": "Credit Card",
        "payment_processor": "TestPP",
        "gateway": "s-pTSZyK23E1Ee5KZpcNbX_aFl0HuhQ0",
        "card": {
            "card_token": "J-4-a0vPhjZ9R75JP98VDUFgbh9y8sYr",
            "card_type": "VISA",
            "card_number": "411111******1111",
            "card_exp": "12\/2024",
            "card_issuer_name": "Bank of Somewhere",
            "card_issuer_country": "GB"
        },
        "wallet": null,
        "is async": 0,
        "is_cascade": 0,
        "cascade_level": 0,
        "reference_id": null,
        "withdrawal_request_id": null,
        "account_identifier": null,
        "created_by": "INTERNET",
        "edited_by": "INTERNET",
        "status_code": "SC-002",
        "status_details": "Transaction approved"
    },
    "version": "1.3",
    "timestamp": 1590611635
}
```
Response (Rejected)

```
{
    "status": 0,
   "description": "Ok",
    "redirect_url": null,
    "customer": {
       "customer_token": "87cfb23a8f1e68e162c276b754d9c061",
        "country": "GB",
       "first_name": "John",
       "last_name": "Johnson",
       "avs_alert": 0,
       "verification_alert": 0
   },
    "session": {
        "auth_token": "8a7sd87a8sd778ac961062c6bedddb8",
        "intent": "payment",
       "session_status": "created",
       "order_id": "test-1560610955",
       "currency": "EUR",
       "amount": 100,
       "conversion_rate": 1.000000,
        "processed_currency": "EUR",
        "processed_amount": 100,
       "payment_method": "Credit Card",
       "gateway": null,
       "pin": "1",
        "variable1": "your variable",
        "variable2": "if that is not enough, you can pass even one more variable",
        "variable3": null
   },
    "transaction": {
       "transaction_type": "sale",
       "transaction_status": "rejected",
        "trace_id": 756850,
        "transaction_id": "13348",
        "currency": "EUR",
        "amount": 100,
       "conversion_rate": null,
       "processed_currency": null,
       "processed_amount": null,
       "fee": 0,
        "payment_method": "Credit Card",
        "payment_processor": "TestPP",
        "gateway": "s-pTSZyK23E1Ee5KZpcNbX_aFl0HuhQ0",
        "card": null,
       "wallet": null,
       "is_async": 0,
       "is_cascade": 0,
       "cascade_level": 0,
        "reference_id": null,
        "withdrawal_request_id": null,
       "account_identifier": null,
       "created_by": "INTERNET",
       "edited_by": "INTERNET",
       "status_code": "GE-001",
        "status_details": "Do not honor"
   },
    "version": "1.3",
    "timestamp": 1590611635
}
```
Response (Error)

{

```
"status": 1,
"description": "card_number: Unknown card type",
"redirect_url": null,
"customer": null,
"session": null,
"transaction": null,
"version": "1.3",
"timestamp": 1590611635
```
- [ENDPOINTS](#page-34-0)
- **REQUEST [PARAMETERS](#page-34-1)**
- **RESPONSE [PARAMETERS](#page-34-2)**
- [EXAMPLE](#page-35-0)

{refund} API function lets you refund the approved deposit transaction. The refund will be a new transaction sent to the same PSP as the one used for the original deposit transaction in order to send the same amount back to customer's account.

IMPORTANT #1: The original referenced transaction (see reference\_id request parameter) has to be a deposit having the approved status.

IMPORTANT #2: Please make sure that the PSP supports the refund transaction type. If the refund amount is different from the original deposit amount, you will also need to confirm that the PSP supports the partial refunds.

### <span id="page-34-0"></span>[ENDPOINTS](#page-34-0)

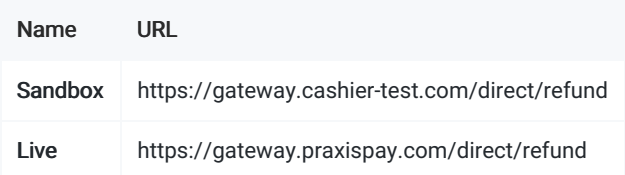

# <span id="page-34-1"></span>REQUEST [PARAMETERS](#page-34-1)

- ✓ required value
- ? optional, value or null
- ✕ always appears as null

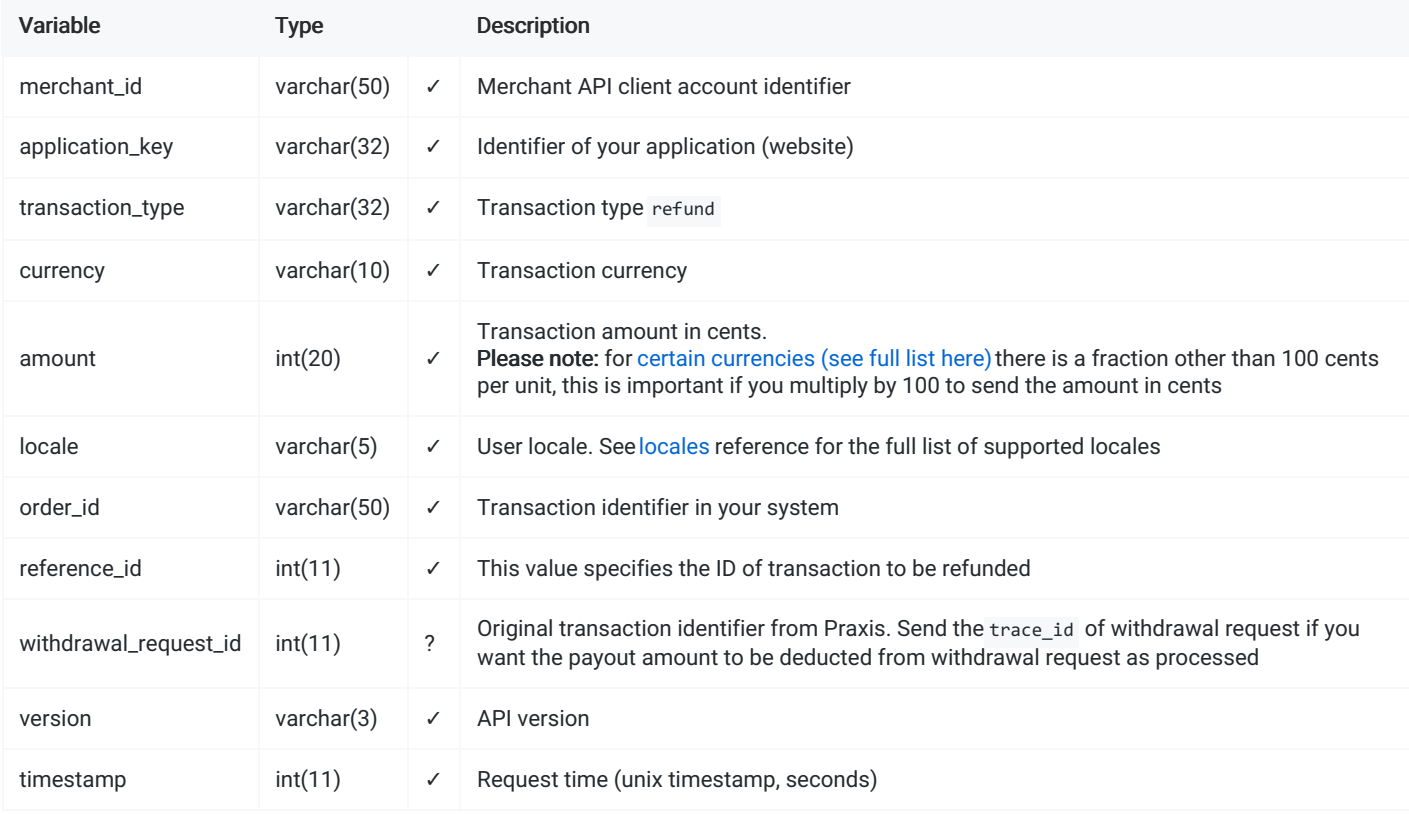

### <span id="page-34-2"></span>RESPONSE [PARAMETERS](#page-34-2)

Variable Type Description

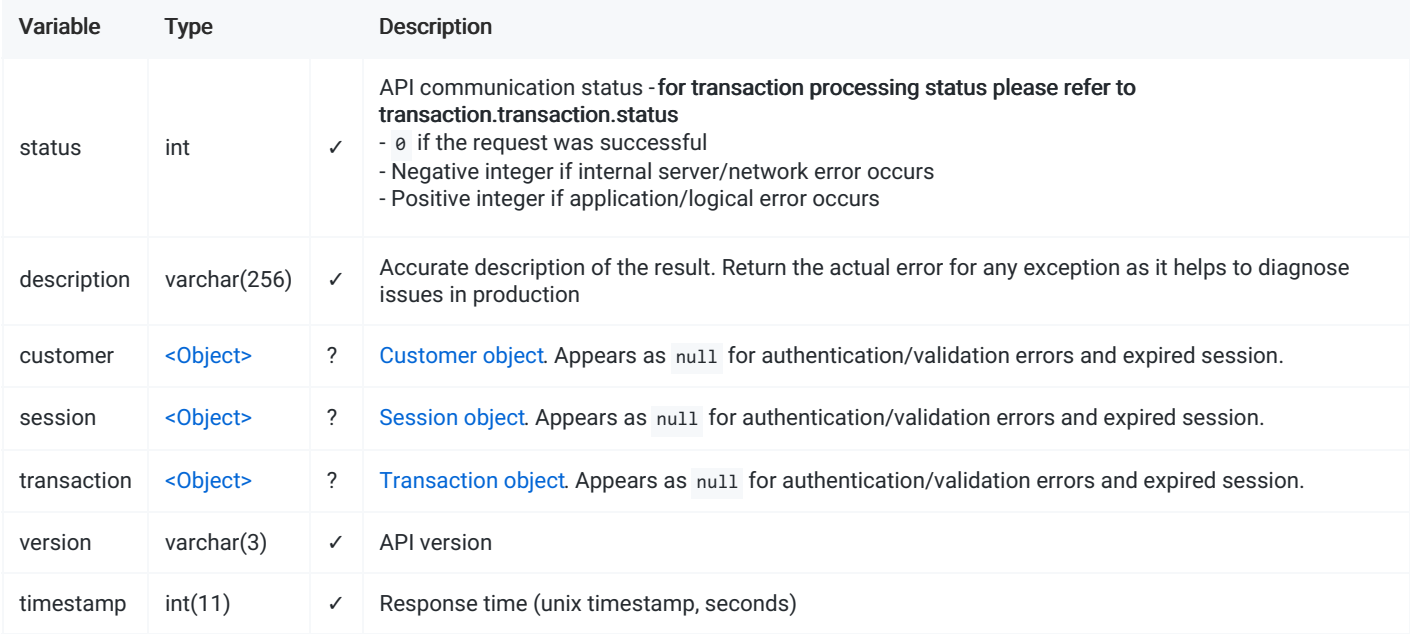

### <span id="page-35-0"></span>[EXAMPLE](#page-35-0)

#### Request

```
{
   "application_key": "Sandbox",
   "merchant_id": "Test-Integration-Merchant",
   "transaction_type": "refund",
   "currency": "EUR",
    "amount": 100,
   "locale": "en-GB",
   "order_id": "test-1560610955",
   "reference_id": 756850,
   "withdrawal_request_id": 756853,
   "version": "1.3",
    "timestamp": 1590613956
}
```
#### Response (Approved)

```
{
   "status": 0,
   "description": "Ok",
    "customer": {
       "customer_token": "87cfb23a8f1e68e162c276b754d9c061",
       "country": "GB",
       "first_name": "John",
       "last_name": "Johnson",
       "avs_alert": 0,
       "verification_alert": null
   },
    "session": {
       "auth_token": "8a7sd87a8sd778ac961062c6bedddb8",
        "intent": "withdrawal",
       "session_status": "created",
       "order_id": "test-1560610955",
       "currency": "EUR",
       "amount": 100,
       "conversion_rate": 1.000000,
        "processed_currency": "EUR",
        "processed_amount": 100,
       "payment_method": "Credit Card",
       "gateway": null,
```

```
"gateway": null,
    "pin": "1",
    "variable1": "your variable",
    "variable2": "if that is not enough, you can pass even one more variable",
    "variable3": null
},
"transaction": {
    "transaction_type": "refund",
    "transaction_status": "approved",
    "trace_id": 756853,
    "transaction_id": "13397",
    "currency": "EUR",
    "amount": 100,
    "conversion_rate": 1.000000,
    "processed_currency": "EUR",
    "processed_amount": 100,
    "fee": 0,
    "payment_method": "Credit Card",
    "payment_processor": "TestPP",
    "gateway": "s-pTSZyK23E1Ee5KZpcNbX_aFl0HuhQ0",
    "card": {
       "card_token": "J-4-a0vPhjZ9R75JP98VDUFgbh9y8sYr",
       "card_type": "VISA",
       "card_number": "411111******1111",
       "card_exp": "12\/2024",
        "card_issuer_name": "Bank of Somewhere",
        "card_issuer_country": "GB"
    },
    "wallet": null,
    "is async": 0,
    "is_cascade": 0,
    "cascade_level": 0,
    "reference_id": 756850,
    "withdrawal_request_id": 756853,
    "account_identifier": null,
    "created_by": "INTERNET",
   "edited_by": "INTERNET",
    "status_code": "SC-002",
    "status_details": "Transaction approved"
},
"version": "1.3",
"timestamp": 1590611635
```
#### Response (Rejected)

```
{
    "status": 0,
   "description": "Ok",
    "customer": {
       "customer_token": "87cfb23a8f1e68e162c276b754d9c061",
       "country": "GB",
       "first_name": "John",
       "last_name": "Johnson",
       "avs_alert": 0,
       "verification_alert": null
   },
    "session": {
       "auth_token": "8a7sd87a8sd778ac961062c6bedddb8",
        "intent": "withdrawal",
        "session_status": "created",
       "order_id": "test-1560610955",
       "currency": "EUR",
       "amount": 100,
       "conversion_rate": 1.000000,
        "processed_currency": "EUR",
        "processed_amount": 100,
        "payment_method": "Credit Card",
        "gateway": null,
       "pin": "1",
       "variable1": "your variable",
       "variable2": "if that is not enough, you can pass even one more variable",
        "variable3": null
    },
    "transaction": {
        "transaction_type": "refund",
       "transaction_status": "rejected",
       "trace_id": 756853,
        "transaction_id": "13348",
        "currency": "EUR",
        "amount": 100,
        "conversion_rate": null,
       "processed_currency": null,
       "processed_amount": null,
       "fee": 0,
        "payment_method": "Credit Card",
        "payment_processor": "TestPP",
        "gateway": "s-pTSZyK23E1Ee5KZpcNbX_aFl0HuhQ0",
        "card": null,
        "wallet": null,
       "is_async": 0,
       "is_cascade": 0,
       "cascade_level": 0,
       "reference_id": 756850,
        "withdrawal_request_id": 756853,
        "account_identifier": null,
       "created_by": "INTERNET",
       "edited_by": "INTERNET",
       "status_code": "GE-001",
       "status_details": "Do not honor"
   },
    "version": "1.3",
    "timestamp": 1590611635
}
```
#### Response (Error)

```
{
```

```
"status": 1,
"description": "reference_id: referenced transaction must have transaction_type=sale",
"customer": null,
"session": null,
"transaction": null,
"version": "1.3",
"timestamp": 1590611635
```
- **[STRUCTURE](#page-39-0)**
- [EXAMPLE](#page-39-1)

The card object represents the card details having the sensitive information masked. The card object appears within the transaction object as a part of the card transaction notification.

IMPORTANT: Card data from the card object can be stored by the merchants and does not require the PCI DSS compliance from the merchant. The tokenized card format does not have any restrictions, except for the general privacy and confidentiality principles.

### <span id="page-39-0"></span>**[STRUCTURE](#page-39-0)**

- ✓ required value
- ? optional, value or null
- ✕ always appears as null

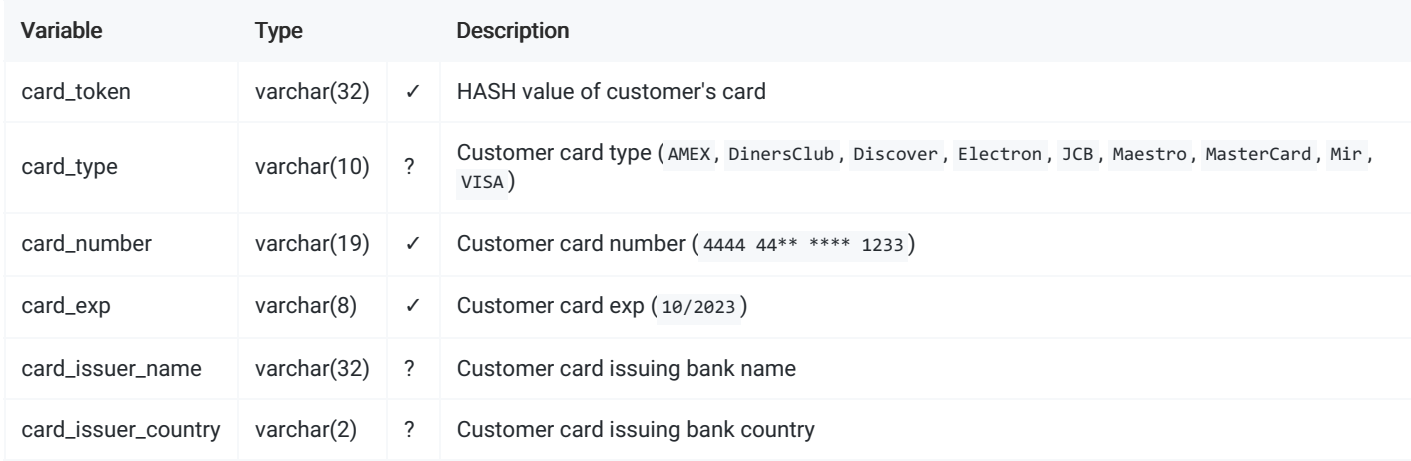

### <span id="page-39-1"></span>[EXAMPLE](#page-39-1)

```
{
   "card_token": "J-4-a0vPhjZ9R75JP98VDUFgbh9y8sYr",
   "card_type": "VISA",
   "card_number": "411111******1111",
   "card_exp": "12\/2024",
   "card_issuer_name": "Random Bank, London",
   "card_issuer_country": "GB"
```
**[STRUCTURE](#page-40-0)** [EXAMPLE](#page-40-1)

The card data object represents the authorization details - the minimal required information to perform the online payments. The card is considered as verified in case if it has at least one successful authorization in our records.

IMPORTANT: In order to collect, store and/or transfer the card details over API the merchant needs to be compliant with PCI DSS.

### <span id="page-40-0"></span>**[STRUCTURE](#page-40-0)**

- ✓ required value
- ? optional, value or null
- ✕ always appears as null

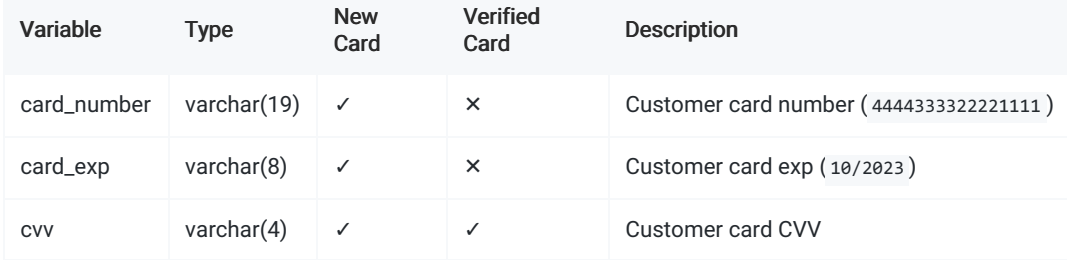

### <span id="page-40-1"></span>[EXAMPLE](#page-40-1)

```
{
    "card_number": "4444333322221111",
   "card_exp": "12\/2024",
   "cvv": "023"
}
```
[EXAMPLE](#page-41-1)

The customer representation in our entries.

### <span id="page-41-0"></span>**[STRUCTURE](#page-41-0)**

✓ - required value

- ? optional, value or null
- ✕ always appears as null

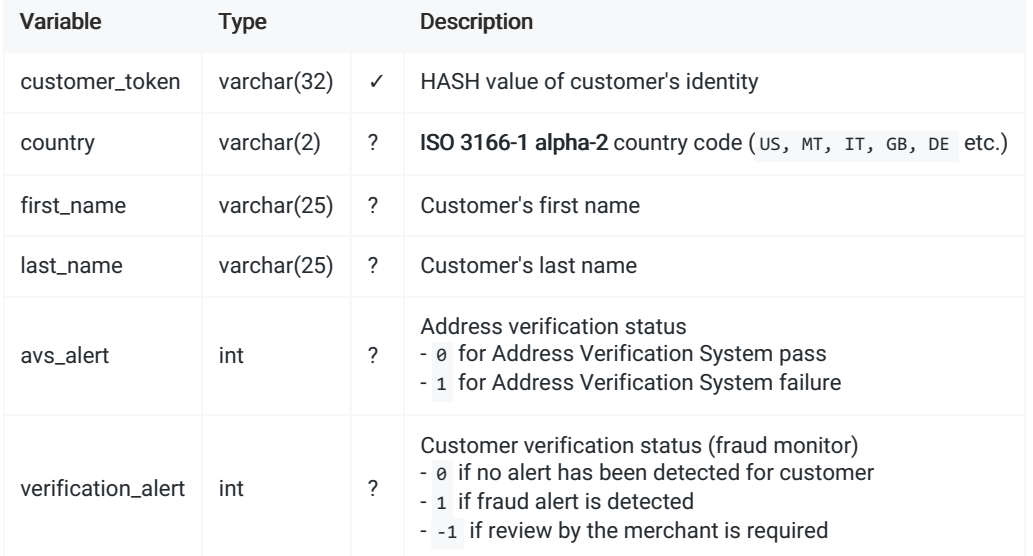

# <span id="page-41-1"></span>[EXAMPLE](#page-41-1)

```
{
   "customer_token": "87cfb23a8f1e68e162c276b754d9c061",
   "country": "GB",
   "first_name": "John",
   "last_name": "Johnson",
   "avs_alert": 0,
   "verification_alert": null
```
- **[STRUCTURE](#page-42-0)**
- [EXAMPLE](#page-42-1)

The device data (device fingerprint) is important for 3DSv2 (advanced 3DSecure verification flow). If you do consider processing the credit card payments over Direct API then you are highly [recommended](file:///integration_docs/latest/direct_api/card) to add the device data to your requests.

### <span id="page-42-0"></span>**[STRUCTURE](#page-42-0)**

- ✓ required value
- ? optional, value or null
- ✕ always appears as null

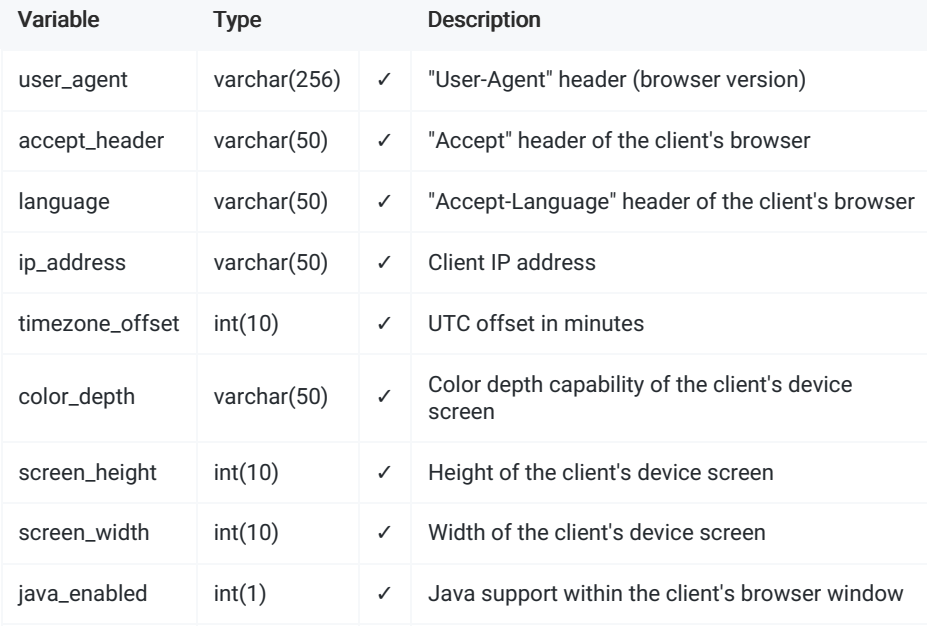

### <span id="page-42-1"></span>[EXAMPLE](#page-42-1)

```
{
     "user_agent": "Mozilla/5.0 (Macintosh; Intel Mac OS X 10_15_5) AppleWebKit/605.1.15 (KHTML, like Gecko) Version/13.1.1 Safari/605.1.15",
     "accept_header": "text/html,application/xhtml+xml,application/xml;q=0.9,*/*;q=0.8",
     "language": "en-us",
     "ip_address": "127.0.0.1",
     "timezone_offset": -180,
     "color_depth": 24,
     "screen_height": 900,
     "screen_width": 1440,
     "java_enabled": 0
 }\vert \cdot \vert▶│
```
[EXAMPLE](#page-43-1)

The gateway structure defines the descriptor of the processing gateway.

### <span id="page-43-0"></span>**[STRUCTURE](#page-43-0)**

- ✓ required value
- ? optional, value or null
- ✕ always appears as null

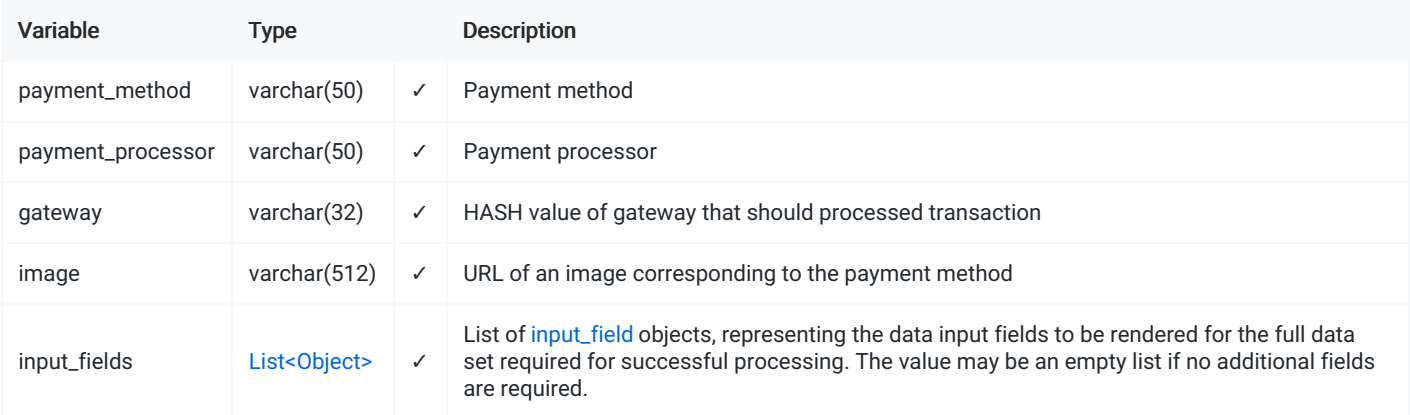

# <span id="page-43-1"></span>[EXAMPLE](#page-43-1)

```
{
```

```
"payment_method": "WireOnline",
"payment_processor": "TestWallet",
"gateway": "XkI4sCxOBpcXylpK3-7ycM39RLTAqsyt",
"image": "",
"input_fields": [
   {
       "key": "login",
       "label": "Login",
       "description": null,
       "required": 1,
       "format": "text",
       "min": 0,
       "max": 50
   },
    {
       "key": "full_name",
       "label": "Full Name",
       "description": "Your full name",
        "required": 0,
        "format": "text",
        "min": 0,
        "max": 50
   }
]
```
[EXAMPLE](#page-44-1)

The gateway input field structure defined the descriptor of an input field presented to customer, or data format to be sent over API.

### <span id="page-44-0"></span>**[STRUCTURE](#page-44-0)**

- ✓ required value
- ? optional, value or null
- ✕ always appears as null

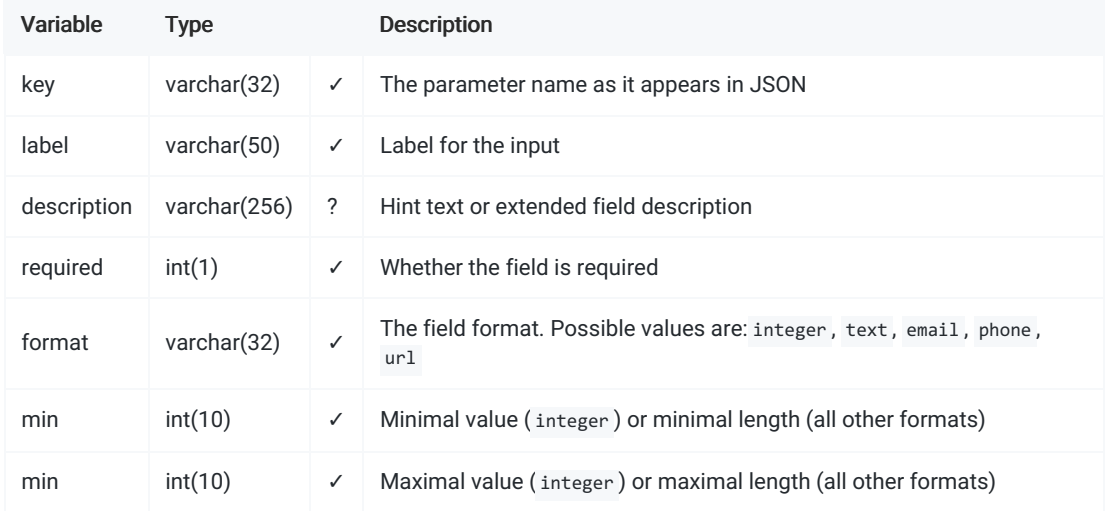

# <span id="page-44-1"></span>[EXAMPLE](#page-44-1)

```
{
   "key": "full_name",
   "label": "Full Name",
   "description": "Your full name",
   "required": 0,
   "format": "text",
   "min": 0,
   "max": 50
}
```
#### [EXAMPLE](#page-45-1)

# <span id="page-45-0"></span>**[STRUCTURE](#page-45-0)**

- ✓ required value
- ? optional, **value** or null
- ✕ always appears as null

<span id="page-45-1"></span>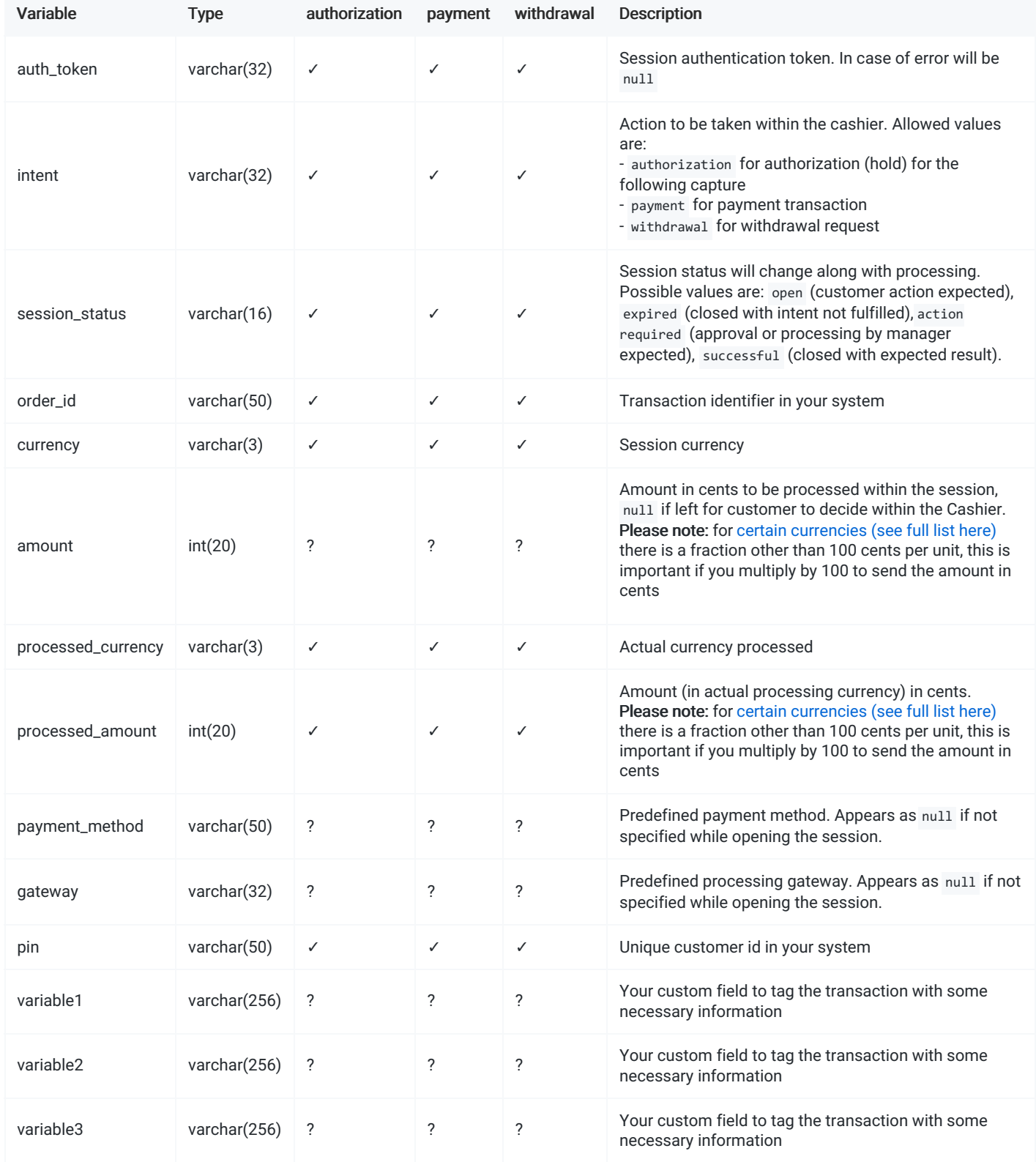

```
{
```

```
"auth_token": "8a7sd87a8sd778ac961062c6bedddb8",
"intent": "payment",
"session_status": "created",
"order_id": "test-1560610955",
"currency": "EUR",
"amount": 100,
"conversion_rate": 1.000000,
"processed_currency": "EUR",
"processed_amount": 100,
"payment_method": "Credit Card",
"gateway": null,
"pin": "1",
"variable1": "your variable",
"variable2": "if that is not enough, you can pass even one more variable",
"variable3": null
```
- **[STRUCTURE](#page-47-0)**
- <span id="page-47-0"></span>[EXAMPLE](#page-49-0)

✓ - required value

? - optional, **value** or null

✕ - always appears as null

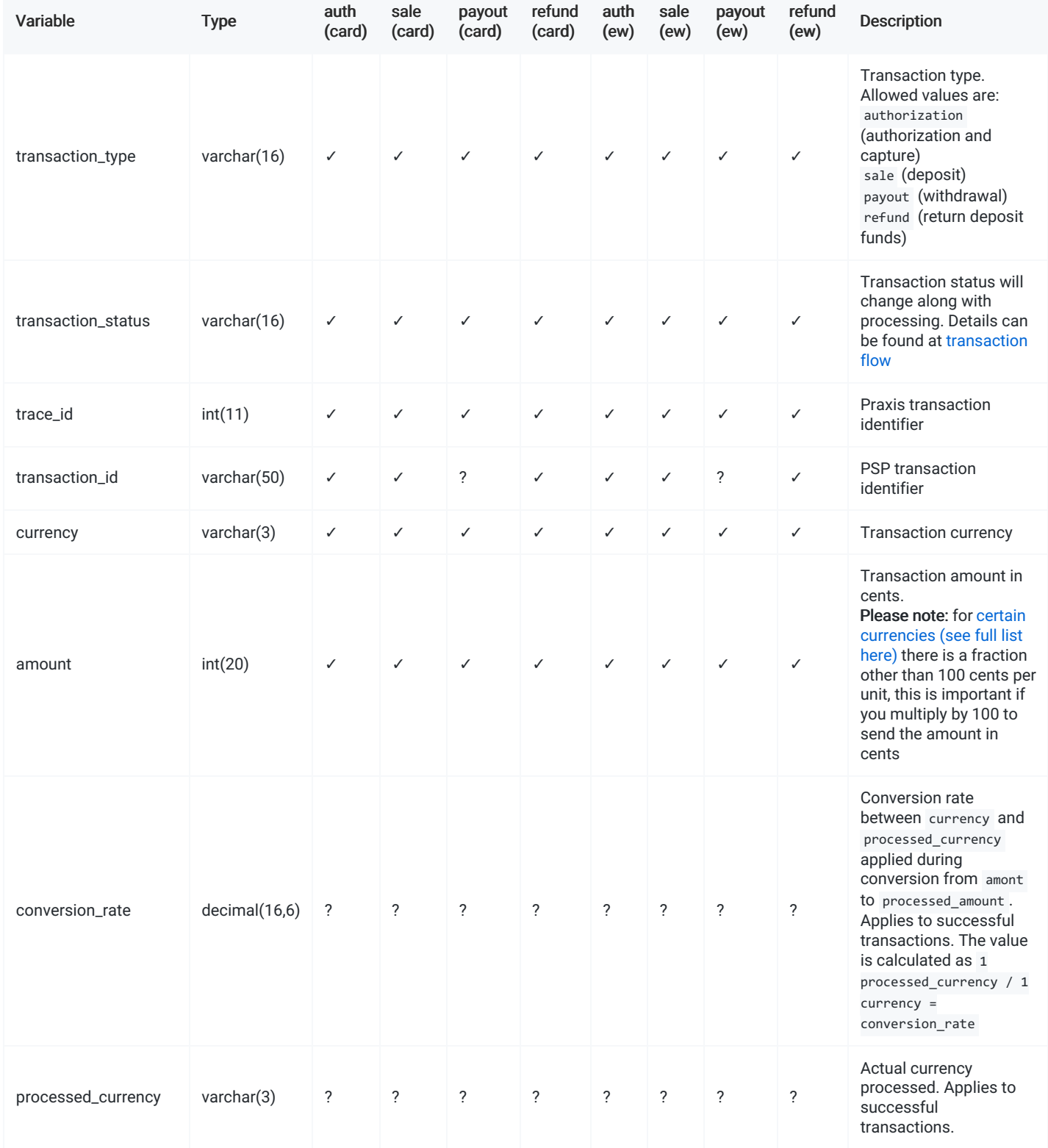

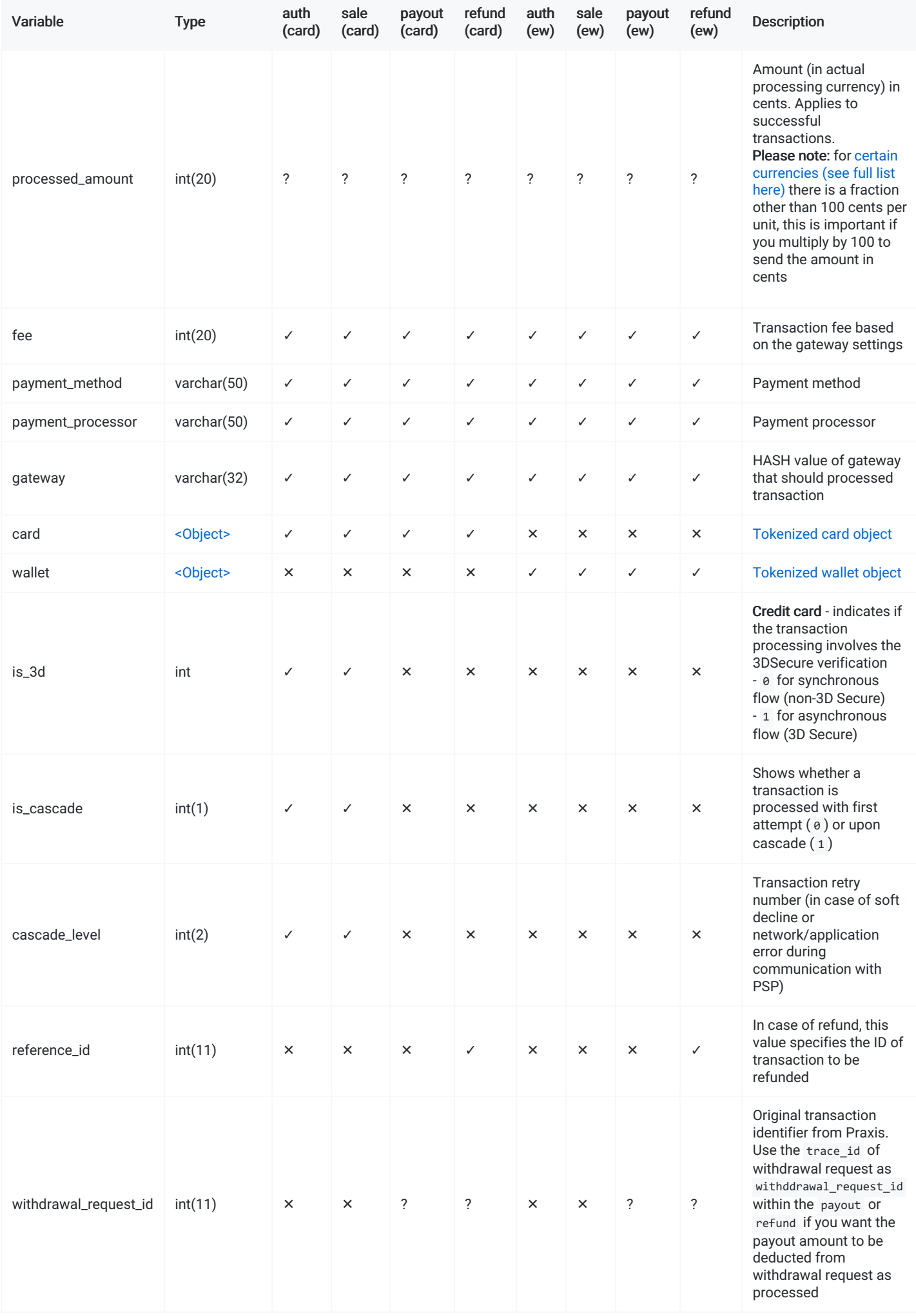

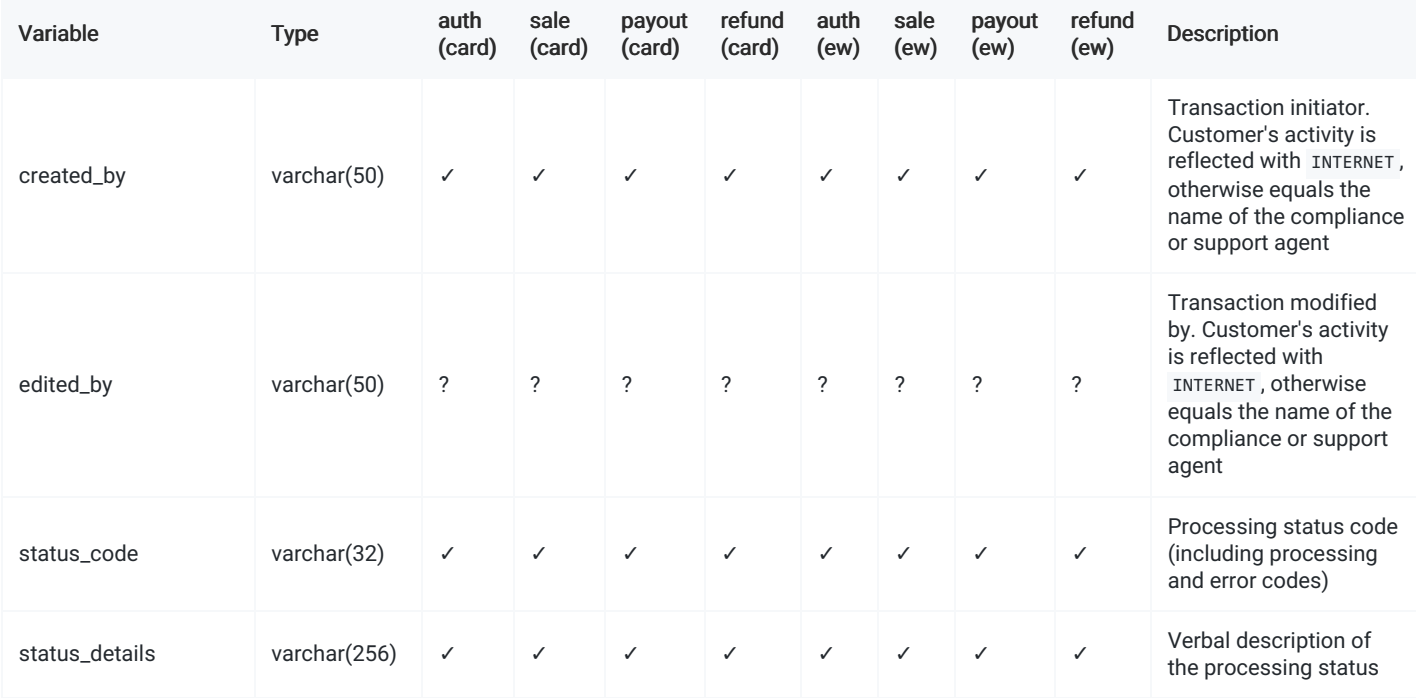

### <span id="page-49-0"></span>[EXAMPLE](#page-49-0)

```
{
```
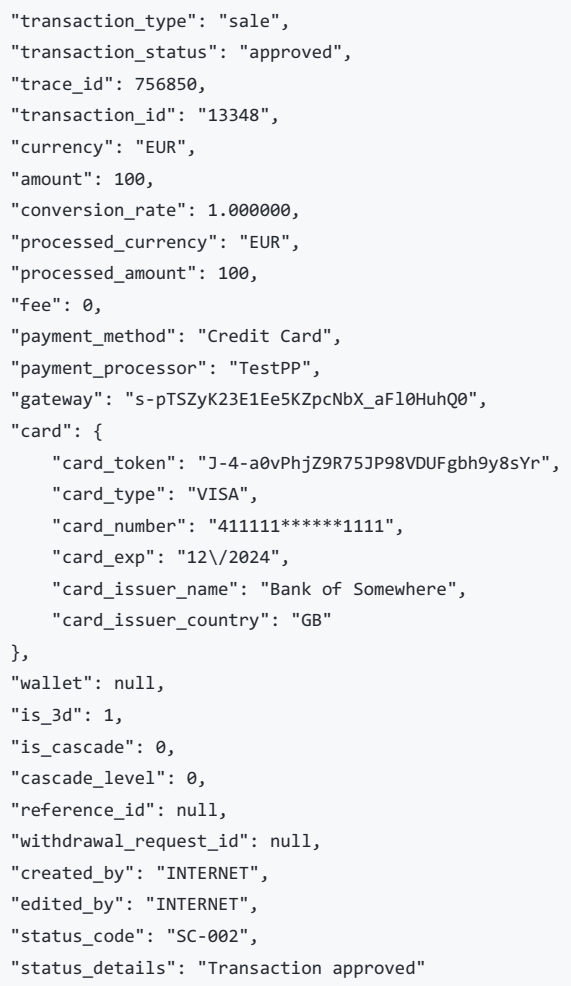

- **[STRUCTURE](#page-50-0)**
- <span id="page-50-0"></span>[EXAMPLE](#page-51-0)

✓ - required value

? - optional, **value** or null

✕ - always appears as null

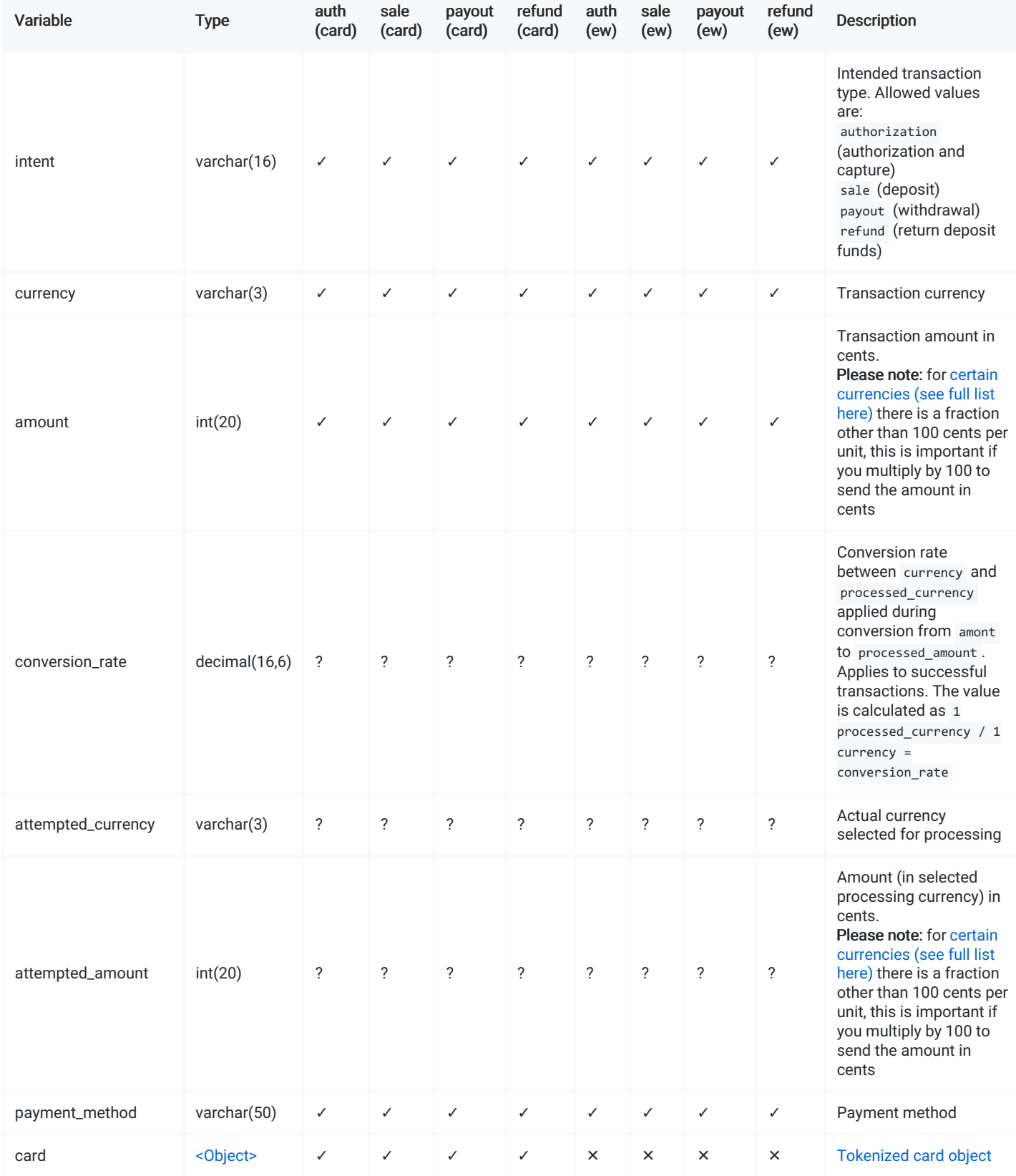

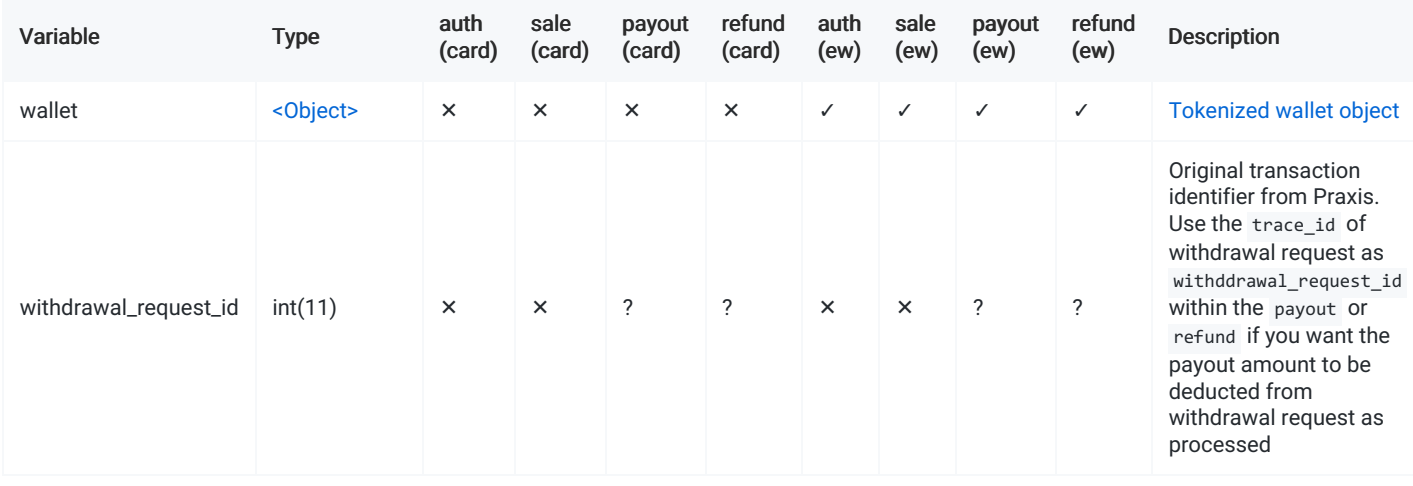

# <span id="page-51-0"></span>[EXAMPLE](#page-51-0)

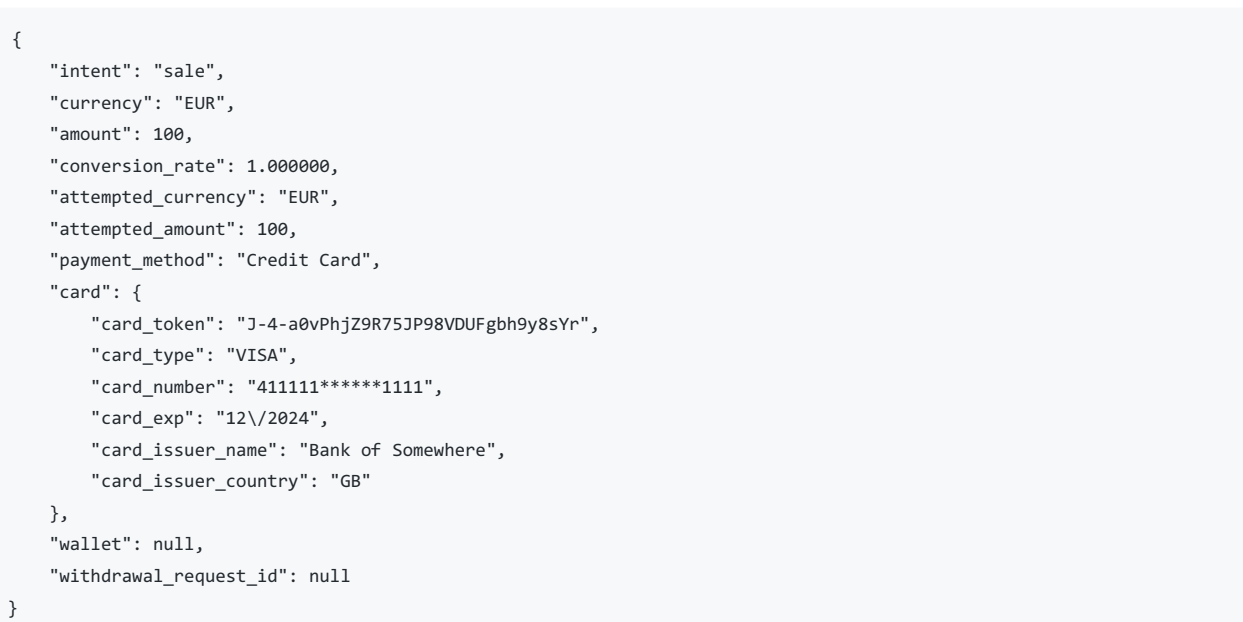

# Objects Wallet

- [STRUCTURE](#page-52-0)
- [EXAMPLE](#page-52-1)

# <span id="page-52-0"></span>**[STRUCTURE](#page-52-0)**

- ✓ required value
- ? optional, **value** or null
- ✕ always appears as null

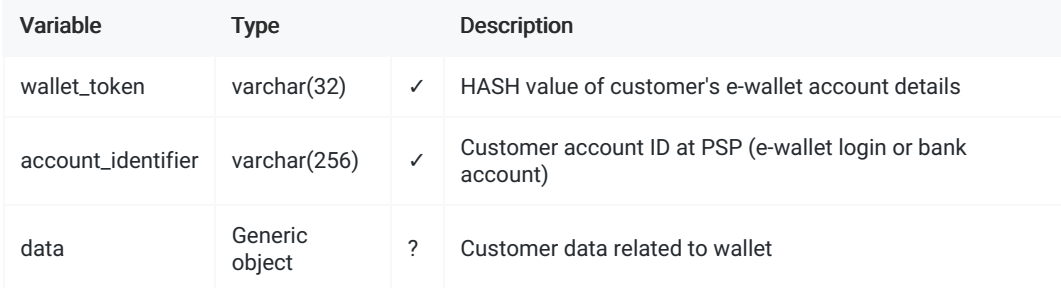

# <span id="page-52-1"></span>[EXAMPLE](#page-52-1)

```
{
    "wallet_token": "wxtDmu8trYHrMWnpoBsEoq6YxqNxAsP-",
    "account_identifier": "11112222333344",
   "data": {
       "some_variable_1": "some_value_1",
       "some_variable_2": "some_value_2"
   }
}
```
- **[STRUCTURE](#page-53-0)**
- [EXAMPLE](#page-53-1)
- <span id="page-53-0"></span>• PAYMENT [METHODS](#page-53-2)

✓ - required value

? - optional, value or null

✕ - always appears as null

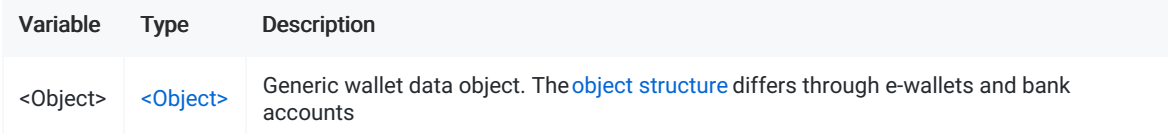

### <span id="page-53-1"></span>[EXAMPLE](#page-53-1)

```
{
    "full_name": "John Johnson",
    "bank_account": "11112222333344",
    "bank_name": "Random Bank, London",
    "bank_code": "AABBCC",
    "iban": "GB999911112222333344"
}
```
# <span id="page-53-2"></span>PAYMENT [METHODS](#page-53-2)

#### Following in an example dummy wallet data format

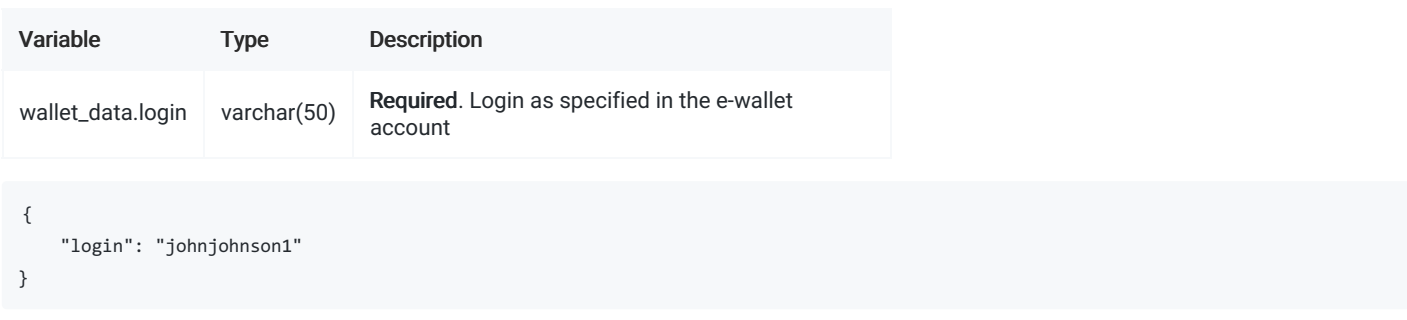

#### Following in an example dummy bank account data format

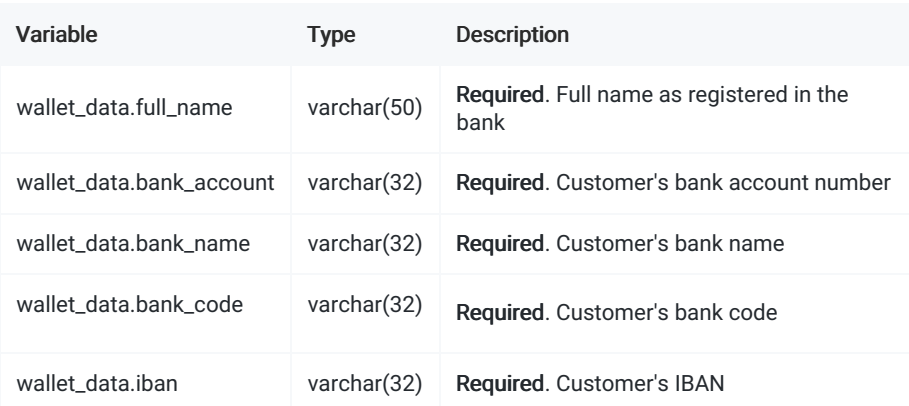

```
}
```
"full\_name": "John Johnson", "bank\_account": "11112222333344", "bank\_name": "Random Bank, London", "bank\_code": "AABBCC", "iban": "GB999911112222333344"

- **REQUEST [PARAMETERS](#page-55-0)**
- **RESPONSE [PARAMETERS](#page-55-1)**
- [EXAMPLE](#page-55-2)

Customer Sync is the mechanism that allows the agent to manage the customers, their deposits and payouts within Praxis Virtual Terminal.

When the agent attempts to access the virtual terminal for customer, Praxis Backoffice will attempt to retrieve the customer details from CRM. In order to have the retrieval working, the CRM will need to implement the API callback that will be available to receive the request from Praxis and respond with the custome details.

IMPORTANT: Please make sure that you have provided the callback URL to Praxis technical support representative before you attempt to use Virtual Terminal. п

# <span id="page-55-0"></span>REQUEST [PARAMETERS](#page-55-0)

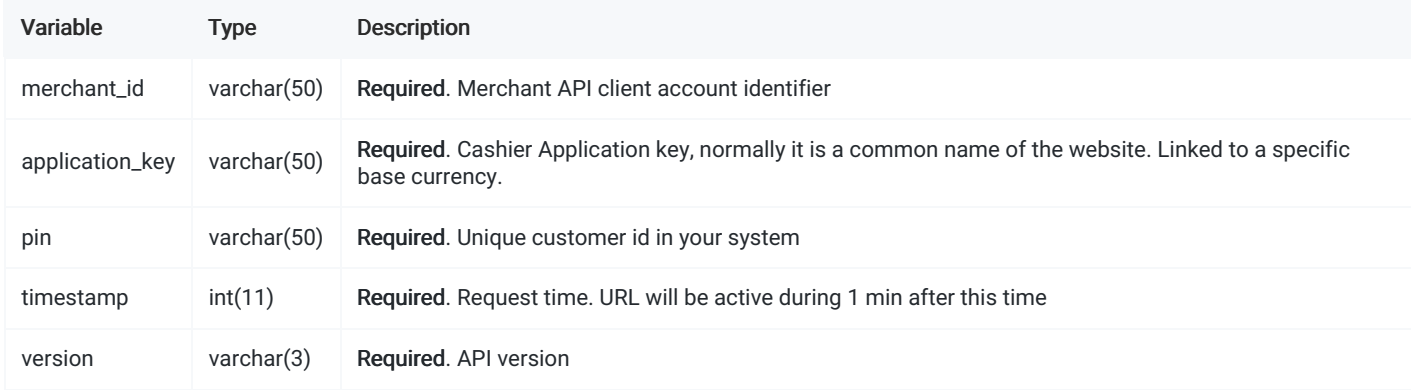

### <span id="page-55-1"></span>RESPONSE [PARAMETERS](#page-55-1)

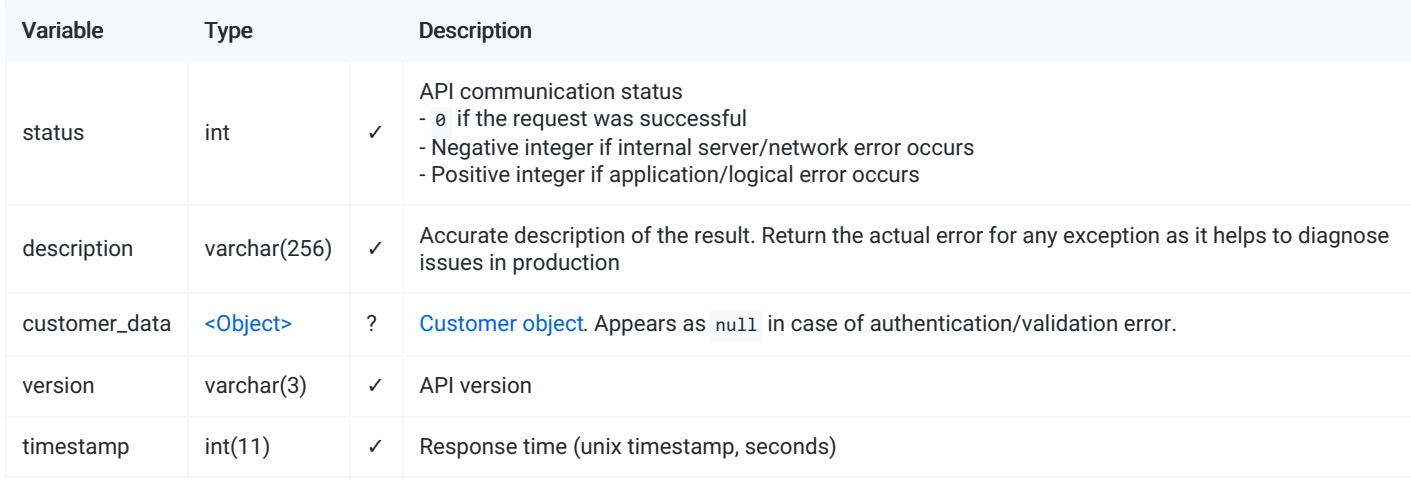

### <span id="page-55-2"></span>[EXAMPLE](#page-55-2)

#### Request

```
curl -X POST \ https://api.merchant.com/v1/sync/ \
-H 'Content-Type: application/json' \
-d '{
    "application_key":"Praxis TEST USD",
    "merchant_id":"Test-Integration-Merchant",
    "pin":"123",
    "timestamp":1561206408,
    "version":"1.2",
    "signature":"01df06c501fe74ddede3c3dafe3f2cbfce3c19c2c213962017a7e83321f392e03eb55e0753a4a23b4405980bdbb3c962"
}'
```

```
{
   "status":0,
   "description":"OK",
   "customer_data":{
       "country": "GB",
       "first_name": "John",
       "last_name": "Johnson",
       "dob": "12\/31\/1980",
       "email": "johnjohnson@example.com",
       "phone": "44201112222",
       "zip": "WC2N 5DU",
       "state": "JS",
       "city": "London",
       "address": "Random st., 12\/3",
       "profile": 1
   },
   "version":"1.2",
   "timestamp":1561279426
}
```
#### Response (ERR)

```
{
   "status":1,
   "description":"Customer not found",
   "customer_data":null,
   "version":"1.2",
   "timestamp":1561207146
}
```
- **REQUEST [PARAMETERS](#page-57-0)**
- **RESPONSE [PARAMETERS](#page-57-1)**
- [EXAMPLE](#page-57-2)

Notification request is sent to the merchant's website or CRM each time that a transaction status has been changed asynchronously. Each transaction and cashier login is initiated with notification\_url parameter, which is further used as destination URL for notifications.

You can also set the notification URL within the merchant dashboard in the the application configuration interface. If set, it will be used for the "offline" notifications transactions initiated within the merchant dashboard.

IMPORTANT: In case if your API response contains "status":-1 or responds in unrecognized format, the notification will be resent automatically within approximately 5 minutes.

# <span id="page-57-0"></span>REQUEST [PARAMETERS](#page-57-0)

✓ - required value

? - optional, value or null

✕ - always appears as null

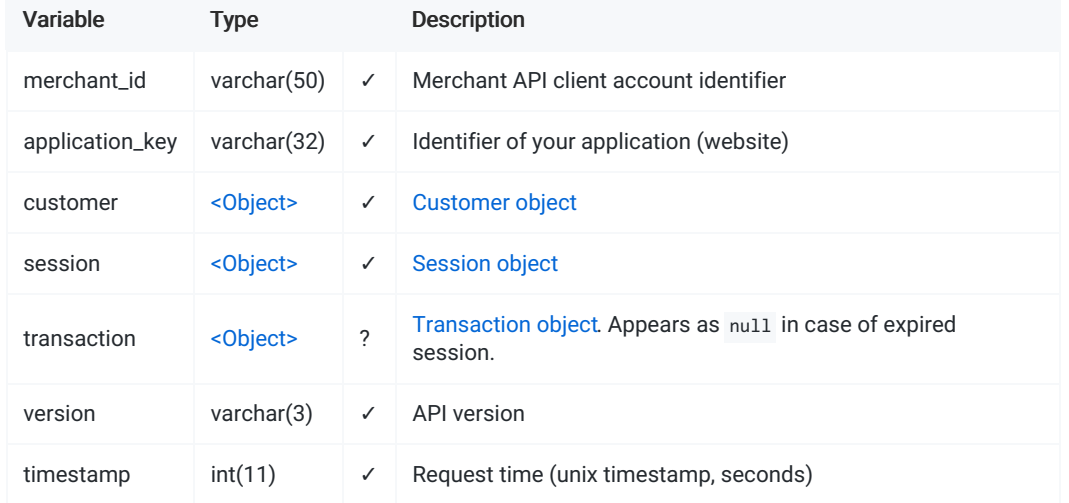

### <span id="page-57-1"></span>RESPONSE [PARAMETERS](#page-57-1)

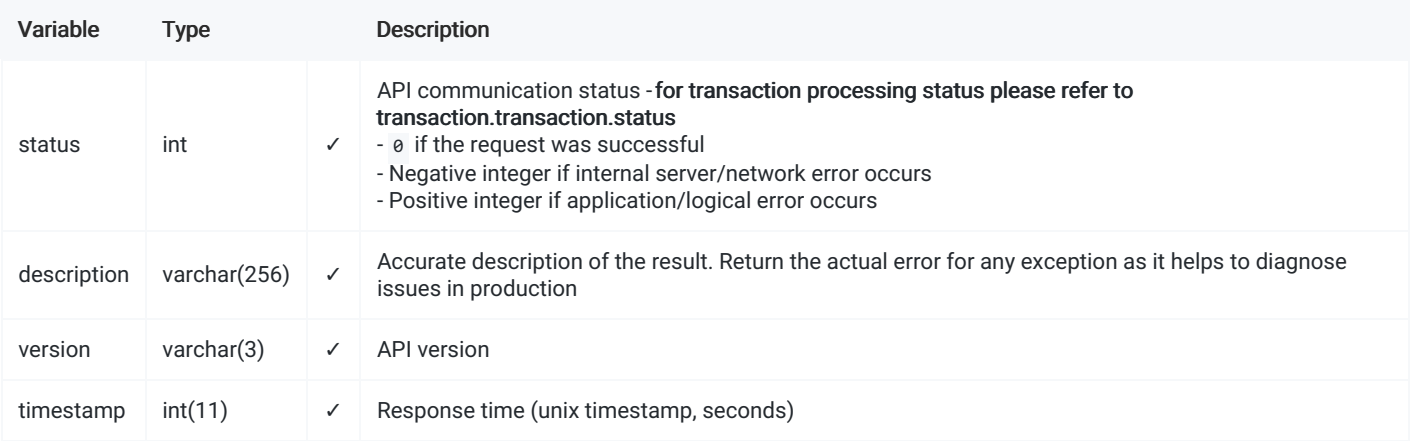

### <span id="page-57-2"></span>[EXAMPLE](#page-57-2)

Incoming Request

```
"merchant_id": "Test-Integration-Merchant",
"application_key": "Sandbox",
"customer": {
    "customer_token": "87cfb23a8f1e68e162c276b754d9c061",
    "country": "GB",
    "first_name": "John",
    "last_name": "Johnson",
    "avs_alert": 0,
    "verification_alert": null
},
"session": {
    "auth_token": "8a7sd87a8sd778ac961062c6bedddb8",
    "intent": "payment",
    "session_status": "created",
    "order_id": "test-1560610955",
    "currency": "EUR",
    "amount": 100,
    "conversion_rate": 1.000000,
    "processed_currency": "EUR",
    "processed_amount": 100,
    "payment_method": "Credit Card",
    "gateway": null,
    "pin": "1",
    "variable1": "your variable",
    "variable2": "if that is not enough, you can pass even one more variable",
    "variable3": null
},
"transaction": {
    "transaction_type": "sale",
    "transaction_status": "approved",
    "trace_id": 756850,
    "transaction_id": "13348",
    "currency": "EUR",
    "amount": 100,
    "conversion_rate": 1.000000,
    "processed_currency": "EUR",
    "processed_amount": 100,
    "fee": 0,
    "payment_method": "Credit Card",
    "payment_processor": "TestPP",
    "gateway": "s-pTSZyK23E1Ee5KZpcNbX_aFl0HuhQ0",
    "card": {
        "card_token": "J-4-a0vPhjZ9R75JP98VDUFgbh9y8sYr",
        "card_type": "VISA",
        "card_number": "411111******1111",
        "card_exp": "12\/2024",
        "card_issuer_name": "Bank of Somewhere",
        "card_issuer_country": "GB"
    },
    "wallet": null,
    "is_async": 0,
    "is_cascade": 0,
    "cascade level": 0,
    "reference_id": null,
    "withdrawal_request_id": null,
    "created_by": "INTERNET",
    "edited_by": "INTERNET",
    "status_code": "SC-002",
    "status_details": "Transaction approved"
},
"version": "1.3",
"timestamp": 1590611635
```
{

#### Response (Success)

```
{
   "status": 0,
   "description": "Ok",
   "version": "1.3",
   "timestamp": 1590611635
}
```
#### Response (Error)

```
{
    "status": 1,
    "description": "Transaction already updated manually at the website to final status",
    "version": "1.3",
    "timestamp": 1590611635
}
```
- CUSTOMER DATA [CONDITIONS](#page-60-0)
- **[TRANSACTION](#page-60-1) DATA CONDITIONS**

Upon successful deposit the customer sees the deposit summary page. After the deposit, the "Continue" button will be at the bottom of the summary page, by clicking on which the client will be redirected to the specified URL.

### <span id="page-60-0"></span>Available customer data [conditions:](#page-60-0)

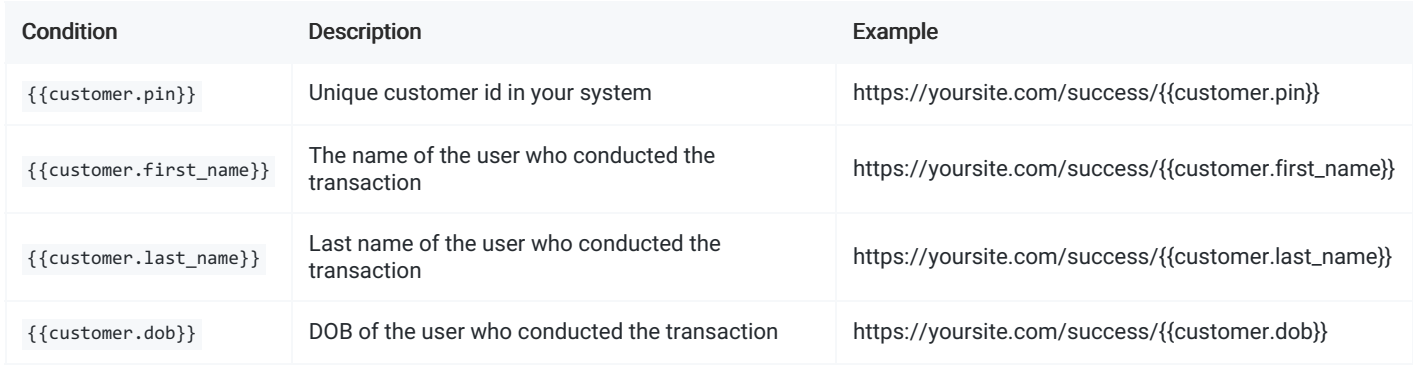

User data is taken from the data that is sent to us when initializing init methods (API 1.2).

# <span id="page-60-1"></span>Available [transaction](#page-60-1) data conditions:

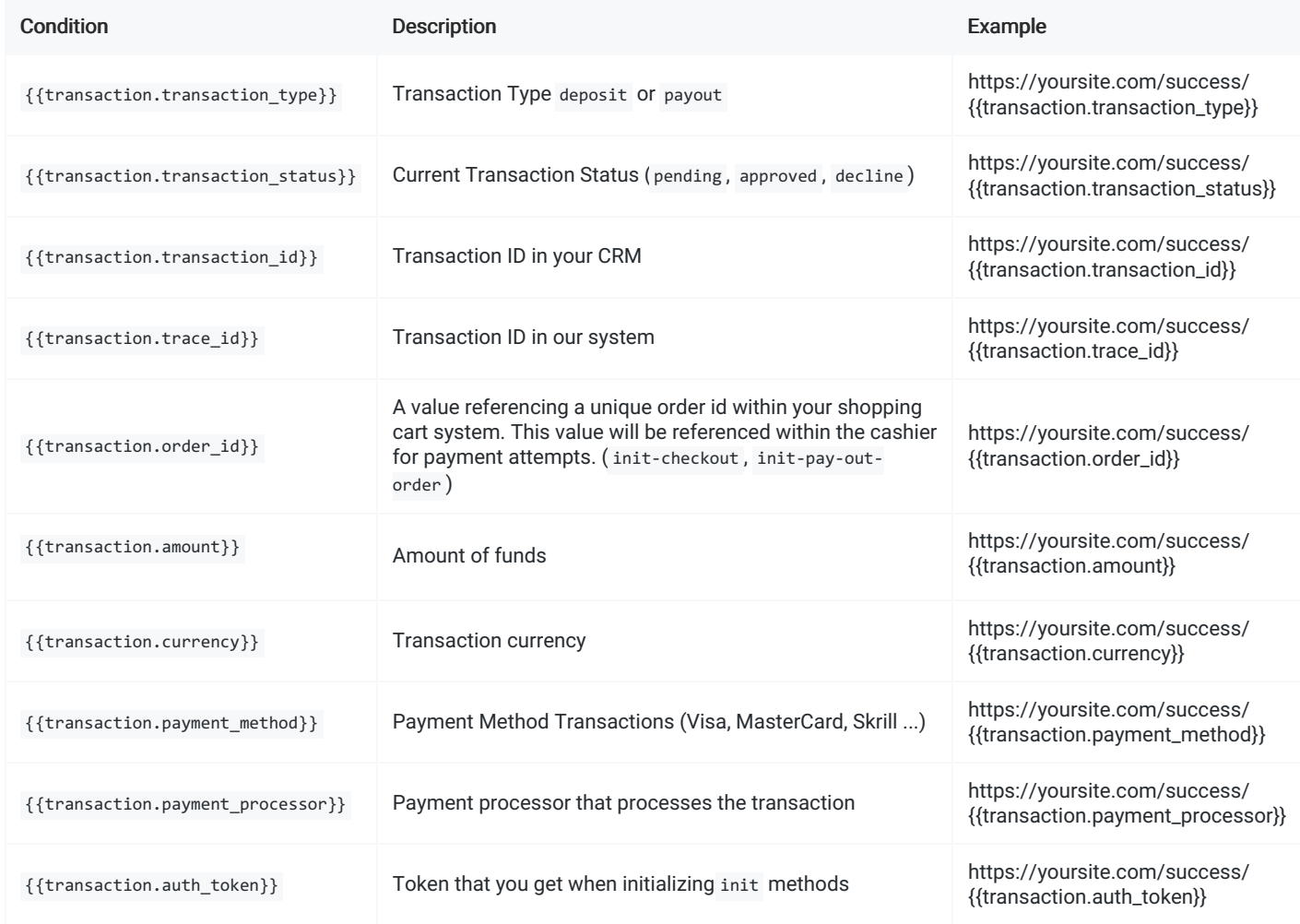

You can also combine conditions.

Example:

https://yoursite.com/{{transaction.transaction\_status}}/{{transaction.trace\_id}}

- **REQUEST [PARAMETERS](#page-61-0)**
- **RESPONSE [PARAMETERS](#page-61-1)**
- [EXAMPLE](#page-61-2)

Notification request is sent to the merchant's website or CRM each time that a transaction status has been changed asynchronously. Each transaction and cashier login is initiated with notification\_url parameter, which is further used as destination URL for notifications.

You can also set the notification URL within the merchant dashboard in the the application configuration interface. If set, it will be used for the "offline" notifications transactions initiated within the merchant dashboard.

IMPORTANT: In case if your API response contains "status":-1 or responds in unrecognized format, the notification will be resent automatically within approximately 5 minutes.

# <span id="page-61-0"></span>REQUEST [PARAMETERS](#page-61-0)

✓ - required value

? - optional, value or null

✕ - always appears as null

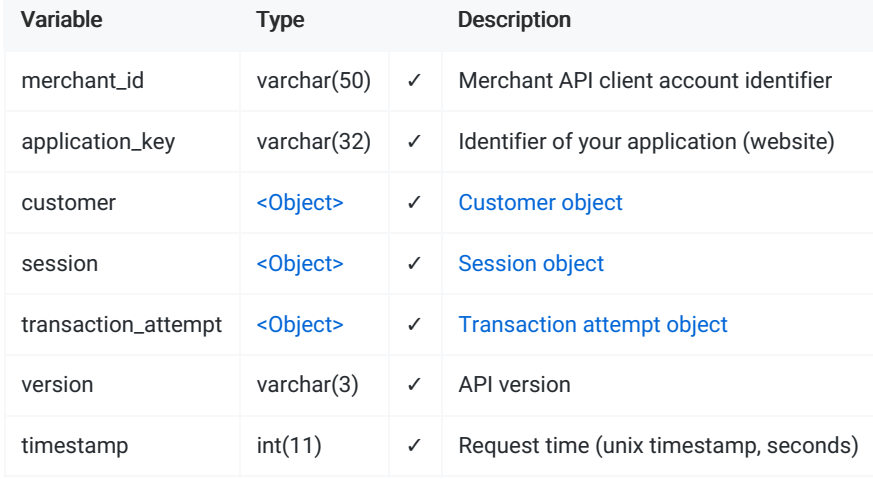

### <span id="page-61-1"></span>RESPONSE [PARAMETERS](#page-61-1)

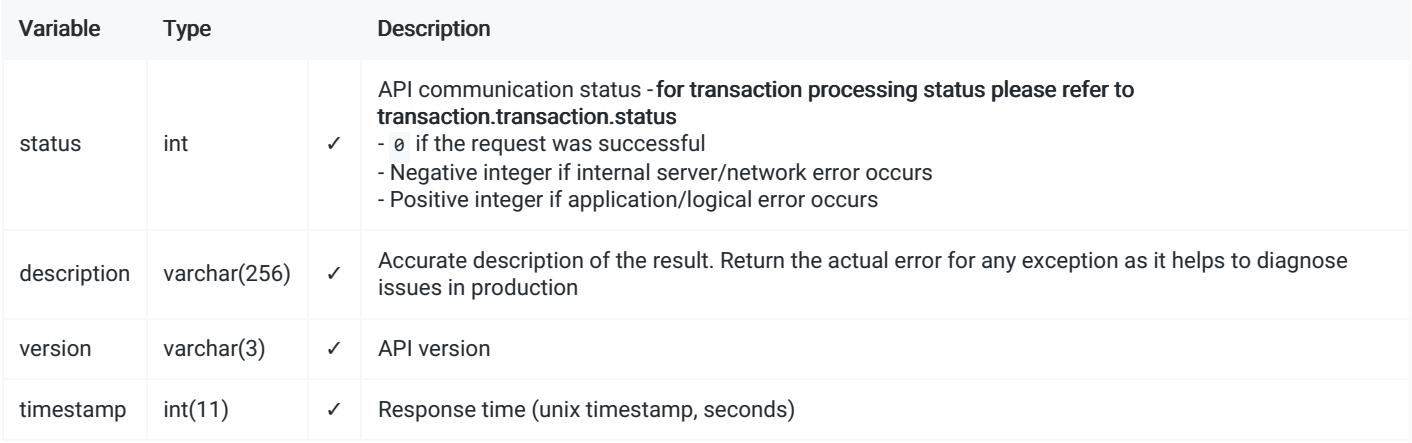

### <span id="page-61-2"></span>[EXAMPLE](#page-61-2)

Incoming Request

```
"merchant_id": "Test-Integration-Merchant",
"application_key": "Sandbox",
"customer": {
    "customer_token": "87cfb23a8f1e68e162c276b754d9c061",
    "country": "GB",
    "first_name": "John",
    "last_name": "Johnson",
    "avs_alert": 0,
    "verification_alert": null
},
"session": {
    "auth_token": "8a7sd87a8sd778ac961062c6bedddb8",
    "intent": "payment",
    "session_status": "created",
    "order_id": "test-1560610955",
    "currency": "EUR",
    "amount": 100,
    "conversion_rate": 1.000000,
    "processed_currency": "EUR",
    "processed_amount": 100,
    "payment_method": "Credit Card",
    "gateway": null,
    "pin": "1",
    "variable1": "your variable",
    "variable2": "if that is not enough, you can pass even one more variable",
    "variable3": null
},
"transaction_attempt": {
    "intent": "sale",
    "currency": "EUR",
    "amount": 100,
    "conversion_rate": 1.000000,
    "attempted_currency": "EUR",
    "attempted_amount": 100,
    "payment_method": "Credit Card",
    "card": {
       "card_token": "J-4-a0vPhjZ9R75JP98VDUFgbh9y8sYr",
       "card_type": "VISA",
       "card_number": "411111******1111",
        "card_exp": "12\/2024",
        "card_issuer_name": "Bank of Somewhere",
        "card_issuer_country": "GB"
    },
    "wallet": null,
    "withdrawal_request_id": null
},
"version": "1.3",
"timestamp": 1590611635
```
#### Response (Success)

}

{

```
{
   "status": 0,
   "description": "Ok",
   "version": "1.3",
    "timestamp": 1590611635
}
```

```
{
   "status": 1,
   "description": "Transaction already updated manually at the website to final status",
   "version": "1.3",
   "timestamp": 1590611635
```